Министерство науки и высшего образования Российской Федерации

Федеральное государственное бюджетное образовательное учреждение высшего образования «Оренбургский государственный университет»

Кафедра технологии пищевых производств

П. В. Медведев, В. А. Федотов

# **РАСЧЕТЫ ХАРАКТЕРИСТИК ТЕХНОЛОГИЧЕСКОГО ОБОРУДОВАНИЯ**

## Методические указания

Рекомендовано к изданию редакционно-издательским советом федерального государственного бюджетного образовательного учреждения высшего образования «Оренбургский государственный университет» для обучающихся по образовательной программе высшего образования по направлению подготовки 19.03.02 Продукты питания из растительного сырья

> Оренбург 2019

Рецензент – доктор технических наук, профессор В. Ю. Полищук

#### **Медведев, П. В.**

М 42 Расчеты характеристик технологического оборудования: методические указания / П.В. Медведев, В.А. Федотов; Оренбургский гос. ун-т. – Оренбург: ОГУ, 2019. – 52 с.

Методические указания содержат материалы по дисциплине «Технологическое оборудование», в которых кратко изложены методики технологических расчетов, обработки экспериментальных данных и составления отчета испытаний механического, теплового, вспомогательного оборудования предприятий общественного питания, хлебопекарных предприятий. Методические указания могут использоваться при подготовке обучающимися курсовой работы и практических работ по дисциплине «Технологическое оборудование».

Методические указания предназначены для обучающихся по образовательной программе высшего образования по направлению подготовки 19.03.02 Продукты питания из растительного сырья.

> УДК 664.65.05 (075.8) ББК 36.82-5я73

 © Медведев П.В., Федотов В.А., 2019 © ОГУ, 2019

# **Содержание**

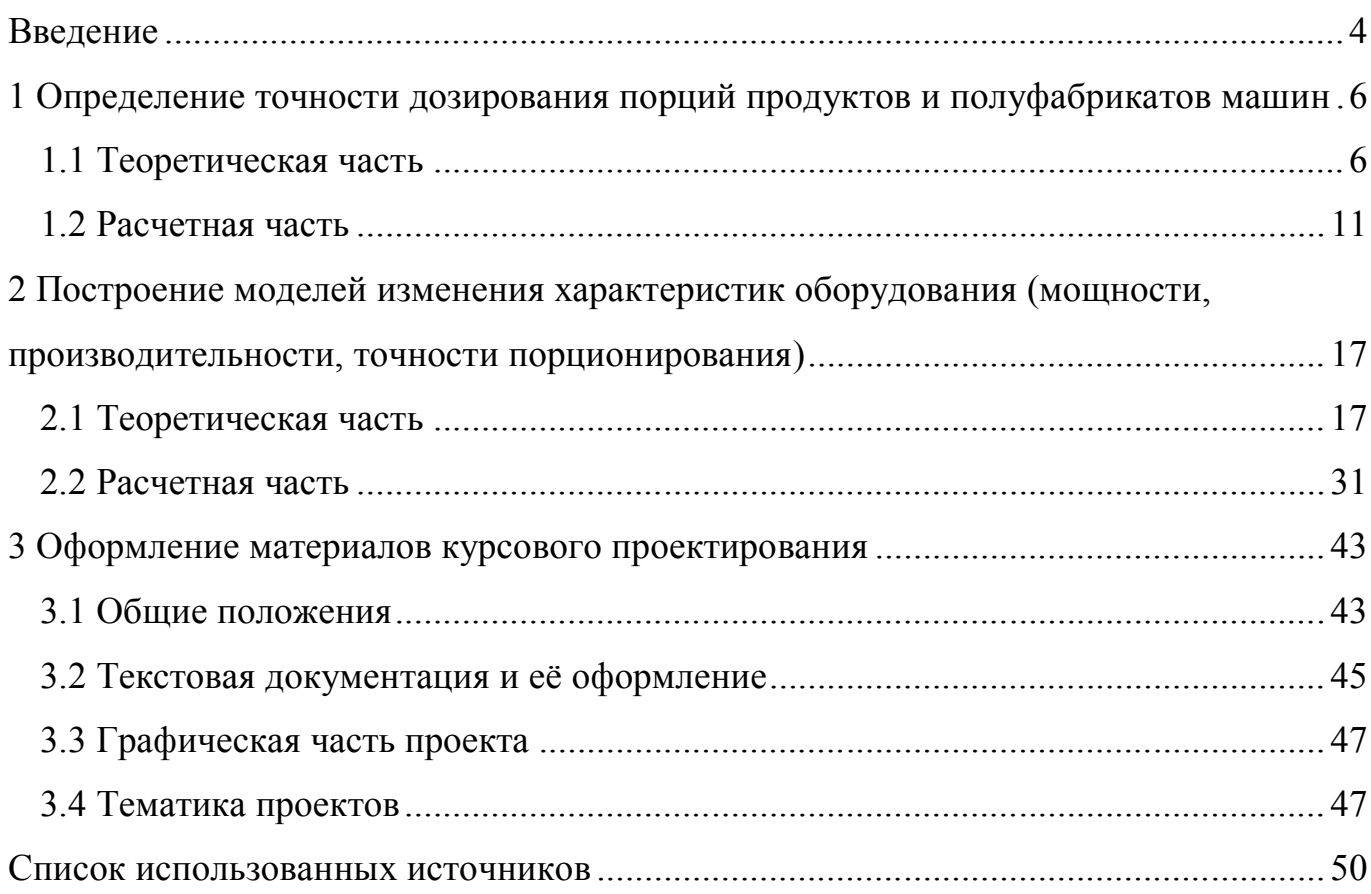

### <span id="page-3-0"></span>**Введение**

Краткий алгоритм выполнения курсового проектирования:

1 Теоретическая часть

а) Классификация оборудования;

б) Анализ современных отечественных конструкций и их зарубежных аналогов, их сравнительная оценка;

в) Принципиальная схема и описание работы.

2 Расчеты мощности (производительности) оборудования и его технических характеристик

а) Определить технические характеристики машин и аппаратов с 3 различными исходными параметрами рабочих элементов конструкции;

б) Выбрать наиболее оптимальный вариант оборудования;

в) Обоснование конструкции и режима работы оборудования;

г) Определение потребной мощности электродвигателя и подбор подходящего электродвигателя оборудования (по ГОСТ 19523-81);

д) Расчет мощности (производительности) оборудования;

е) Отобразить в графической части оборудование с выбранными параметрами рабочих элементов конструкции;

ж) Предложить усовершенствование, отобразить его в графической части и рассчитать технические характеристики оборудования после такой модернизации;

и) Привести машинно-аппаратурную схему производства с использованием описываемого оборудования.

3 Технологические расчеты

а) Выполнить технологический расчет материалов (сырья, полуфабрикатов);

б) Произвести оценку точности порционирования (дозирования, измельчения, фракционирования и т.п.) и сравнить с заявленными техническими данными.

В ходе курсового проектирования выполняются следующие расчеты:

1 Технологический расчет. Определяем производительность оборудования.

2 Конструктивный расчет. На основании определенной производительности машины производим конструктивный расчет параметров ее элементов конструкции.

3 Энергетический расчет. Определяем потребную мощность электродвигателя и подбираем подходящий электродвигатель (по ГОСТ 19523-81).

4 Кинематический расчет. Определяем общее передаточное отношение редуктора.

# <span id="page-5-0"></span>1 Определение точности дозирования порций продуктов и полуфабрикатов машин

#### <span id="page-5-1"></span>1.1 Теоретическая часть

Котлетоформующие машины, тестоделительные машины, дозаторы напитков, кофеварочные машины и прочее подобное оборудование производят порции продуктов или полуфабрикатов, точность дозирования которых можно оценить по относительной погрешности оценки.

Правильность результата измерения или анализа характеризуется его близостью к истинному (действительному) значению определяемой величины. Очевидно, что чем правильнее выполнено измерение или анализ, тем меньше значения Е<sub>а</sub> и Е<sub>г</sub>. Воспроизводимость результата измерения или анализа характеризуется близостью друг к другу значений единичных результатов в серии параллельных измерений или определений. Случайные погрешности влияют на воспроизводимость измерений, анализа или метода анализа. Их влияние на результат анализа уменьшается с увеличением числа параллельных определений, выполняемых в идентичных условиях. Очевидно, что хорошая воспроизводимость указывает на отсутствие случайных погрешностей, но не является свидетельством правильности анализа.

Критериями воспроизводимости служат отклонения единичных результатов (вариант)  $x_i$  от среднего  $\bar{x}$  ряда вариант (выборки или выборочной совокупности)

$$
\mathbf{d}_i = |\mathbf{x}_i - \overline{\mathbf{x}}|,\tag{1}
$$

среднее значение единичных отклонений от среднего

$$
\bar{d} = \frac{1}{n} \sum_{i=1}^{n} d_i = \frac{1}{n} \sum_{i=1}^{n} |x_i - \bar{x}|.
$$
 (2)

Другими критериями воспроизводимости являются - дисперсия  $V$  (S<sup>2</sup>), стандартное отклонение S, стандартное отклонение среднего  $S_{\overline{x}}$  и относительное стандартное отклонение S<sub>r</sub>. Чем меньше численное значение указанных величин, тем лучше воспроизводимость.

Чаще всего в качестве критериев воспроизводимости используются дисперсия и стандартное отклонение. Дисперсия выборки характеризует рассеяние вариант (значений определяемой величины  $x_i$ ) относительно среднего значения  $\bar{x}$  и вычисляется по формуле

$$
V = \frac{1}{n-1} \sum_{i=1}^{n} (x_i - \overline{x})^2
$$
 (3)

Стандартное отклонение выборки - положительное значение корня квадратного из дисперсии

$$
S = \sqrt{V} = \sqrt{\frac{\sum_{i=1}^{n} (x_i - \overline{x})^2}{n - 1}}.
$$
 (4)

Стандартное отклонение среднего – результат деления S на  $\sqrt{n}$ 

$$
S_{\overline{x}} = \frac{S}{\sqrt{n}} = \sqrt{\frac{\sum_{i=1}^{n} (x_i - \overline{x})^2}{n(n-1)}}.
$$
 (5)

Стандартное отклонение выборки и стандартное отклонение среднего имеют размерность определяемой величины.

Относительное стандартное отклонение S<sub>r</sub> вычисляется по формуле

$$
\mathbf{S}_{\mathrm{r}} = \frac{\mathbf{S}}{\overline{\mathbf{x}}} \cdot 100\,\,\text{°C}.\tag{6}
$$

 $\overline{7}$ 

Если объем выборки достаточно большой (n > 20), то такую выборочную совокупность можно считать генеральной совокупностью, в которой среднее х и истинное (Т или  $\mu$ ) значения совпадают. В этом случае стандартное отклонение  $\sigma$ вычисляется по формуле

$$
\sigma = \sqrt{\frac{\sum_{i=1}^{n} (x_i - \mu)^2}{n}} \tag{7}
$$

В том случае, когда истинное (действительное) значение определяемой величины неизвестно, то, в отсутствие систематической погрешности, правильность оценивается с использованием данных по воспроизводимости.

При этом оценка правильности заключается в нахождении доверительного интервала  $\bar{x} \pm \delta$ , в котором с определенной доверительной вероятностью находится истинное значение определяемой величины.

Для выборки из n вариант (ряда из n значений) полуширина доверительного интервала б вычисляется по формуле

$$
\delta = \frac{t_{p,f}S}{\sqrt{n}} = t_{p,f}S_{\bar{x}},\qquad(8)
$$

где t<sub>n.f</sub> – коэффициент Стьюдента, величина которого зависит **OT** доверительной вероятности Р и числа степеней свободы  $f$  (таблица 1.1).

Абсолютная погрешность  $E_a$  единичного измерения или результата анализа экспериментальным  $\epsilon$  $\overline{\mathbf{M}}$ определяется разницей между истинным или действительным (теоретическим) Т значением определяемой величины и имеет размерность измеряемой величины (г, мл, % и т.д.)

$$
E_a = 3 - T.
$$
 (9)

Таблица 1.1 - Некоторые значения коэффициентов Стьюдента t<sub>p,f</sub> для расчета границ доверительного интервала при доверительной вероятности Р, объеме выборки n, числе степеней свободы f = n–1

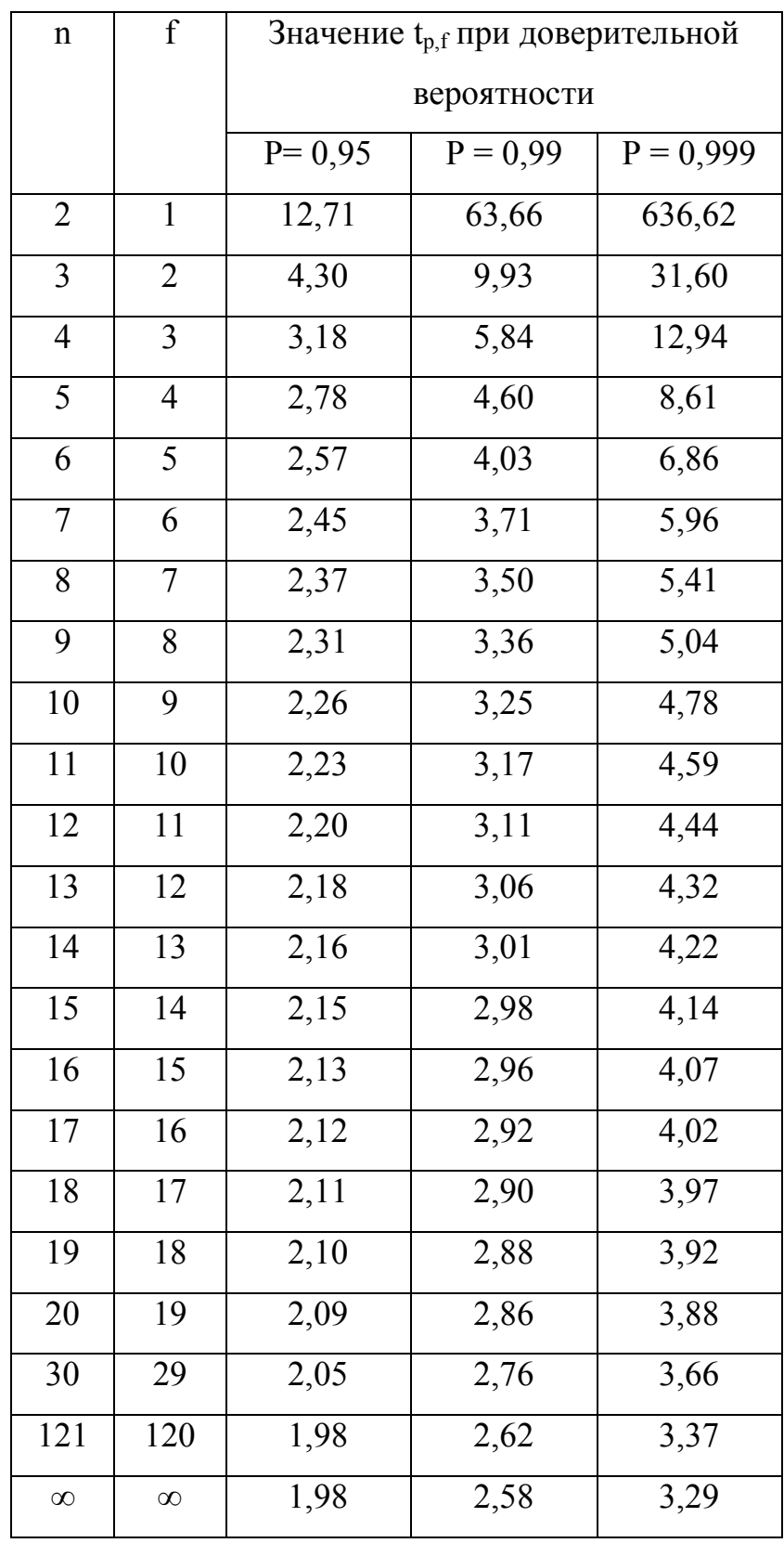

Истинное значение определяемой величины чаще всего неизвестно. Поэтому вместо него используется так называемое действительное значение, которое получают расчетным путем (массовая доля иона или элемента в веществе определенного состава) или экспериментально (содержание определяемого компонента в стандартном образце).

Относительная погрешность  $E_r$  - это отношение  $|E_a|$  к Т, выраженное в процентах

$$
E_r = \frac{|E_a|}{T} \cdot 100 = \frac{|\Im - T|}{T} \cdot 100. \tag{10}
$$

Краткий алгоритм нахождения относительной погрешности дозирования продукта заключается в следующем:

а) рассчитывают среднее арифметическое значение  $(\bar{x})$ , отклонение каждой величины от среднего значения (x<sub>i</sub> -  $\overline{x}$ ), квадраты отклонений (x<sub>i</sub> -  $\overline{x}$ )<sup>2</sup> и представляют результаты в виде таблицы 1.2.

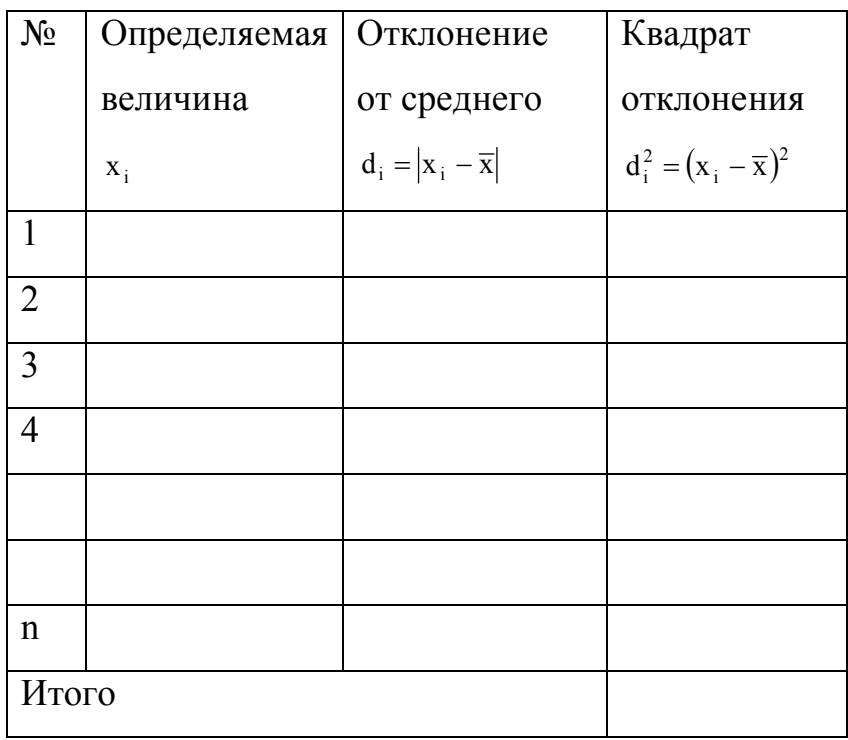

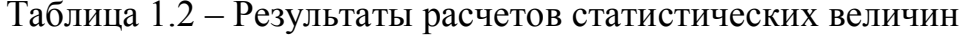

б) находят стандартное отклонение выборки S;

в) рассчитывают стандартное отклонение среднего  $\mathrm{s}_{\mathrm{\bar{x}}}$ ;

г) находят полуширину доверительного интервала для среднего при доверительной вероятности  $P = 95 \%$  и числе степеней свободы  $f = n - 1$  по формуле (8).

Окончательный результат анализа представляется в виде доверительного интервала

$$
x = \overline{x} \pm \delta. \tag{11}
$$

### <span id="page-10-0"></span>**1.2 Расчетная часть**

В таблицах с 1.3 по 1.28 приведены экспериментальные данные измерения порций полуфабрикатов или готового продукта у различного технологического оборудования.

Таблица 1.3 - Исходные данные для диспенсера напитков (вариант 1)

| Номер порции  |    |    |    |    |    |    |    |    |    |  |
|---------------|----|----|----|----|----|----|----|----|----|--|
| Масса порции, | 90 | ΟJ | 80 | 85 | 80 | 85 | 80 | 85 | 90 |  |

Таблица 1.4 - Исходные данные для котлетоформующей машины по типу МРТ-60 (вариант 2)

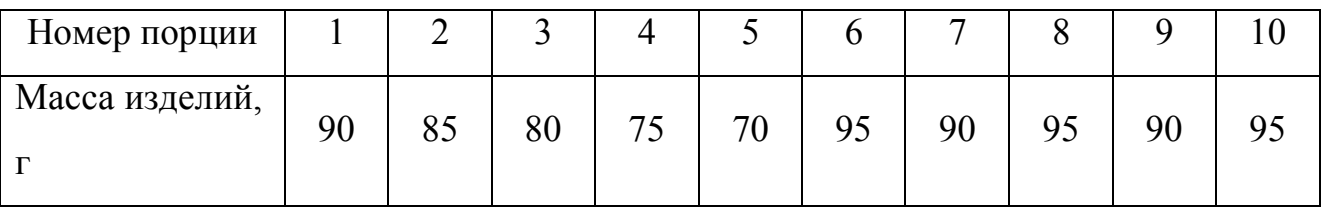

Таблица 1.5 - Исходные данные для хлеборезательной машины по типу МРХ-200 (вариант 3)

| Номер порции       |     |     |     |     |     |     |     |  |  |
|--------------------|-----|-----|-----|-----|-----|-----|-----|--|--|
| Масса хлеба,<br>ΚГ | 0,4 | 0,4 | U,J | 0,5 | 0,5 | 0,6 | 0,7 |  |  |

Таблица 1.6 - Исходные данные для кофеварочной машины (вариант 4)

| Номер порции  |     |     |     |    |     |     | −   |    |     |
|---------------|-----|-----|-----|----|-----|-----|-----|----|-----|
| Масса порции, | 150 | 165 | 150 | 55 | 152 | 158 | 153 | 52 | .60 |

Таблица 1.7 - Исходные данные для пуансонного овощерезательного механизма типа МС (вариант 5)

| Номер порции  |     |     |     |    |    |    |     |     |  |
|---------------|-----|-----|-----|----|----|----|-----|-----|--|
| Масса порции, | 102 | 100 | 105 | 98 | 99 | 99 | 103 | 100 |  |

Таблица 1.8 - Исходные данные для овощерезательной машины типа МР-2 (вариант 6)

| Номер порции       |     |     |     |     |     |     |     |     |     |  |
|--------------------|-----|-----|-----|-----|-----|-----|-----|-----|-----|--|
| Масса порции,<br>Ē | 195 | 195 | 200 | 200 | 200 | 205 | 205 | 210 | 210 |  |

Таблица 1.9 - Исходные данные для тестоделительной машины А2-ХТН (вариант 7)

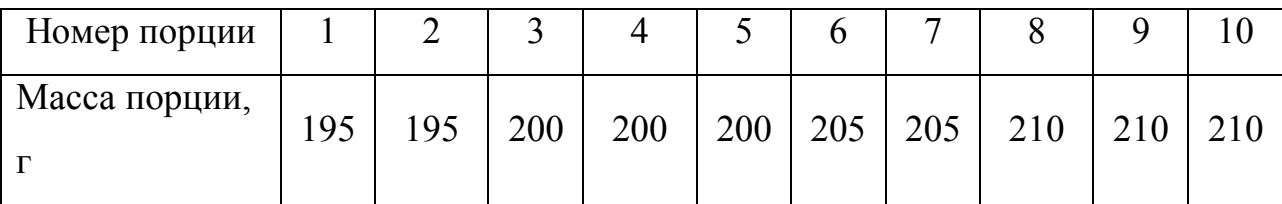

Таблица 1.10 - Исходные данные для формующей машины (вариант 8)

| Номер порции  |     |     |     |     |     |        |     |     |     |  |
|---------------|-----|-----|-----|-----|-----|--------|-----|-----|-----|--|
| Масса порции, | 195 | 195 | 200 | 200 | 200 | $-205$ | 205 | 210 | 210 |  |

Таблица 1.11 - Исходные данные для кофеварки эспрессо VT-1511 (вариант 9)

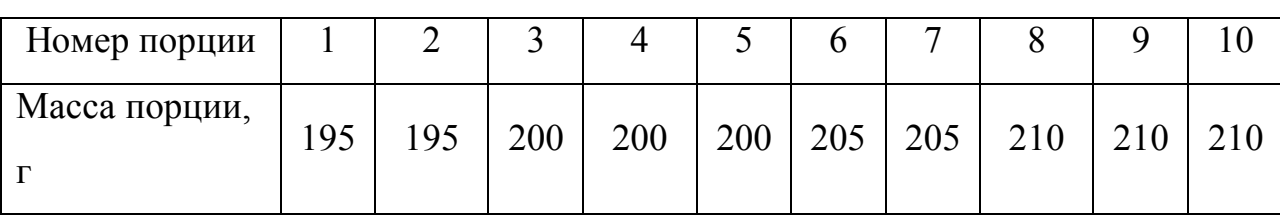

Таблица 1.12 - Исходные данные для машины для изготовления пельменей (вариант 10)

| Номер порции   |   | -  |                           |    |    |   |    |    |  |
|----------------|---|----|---------------------------|----|----|---|----|----|--|
| Масса изделия, | ு | 48 | $\epsilon$ $\alpha$<br>υU | くつ | 55 | ັ | 60 | 00 |  |

Таблица 1.13 - Исходные данные для кофеварочной машины (вариант 11)

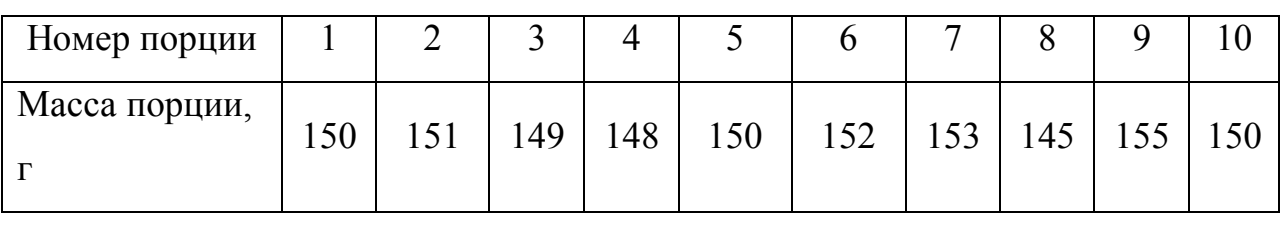

Таблица 1.14 - Исходные данные для котлетоформующей машины по типу МРТ-80 (вариант 12)

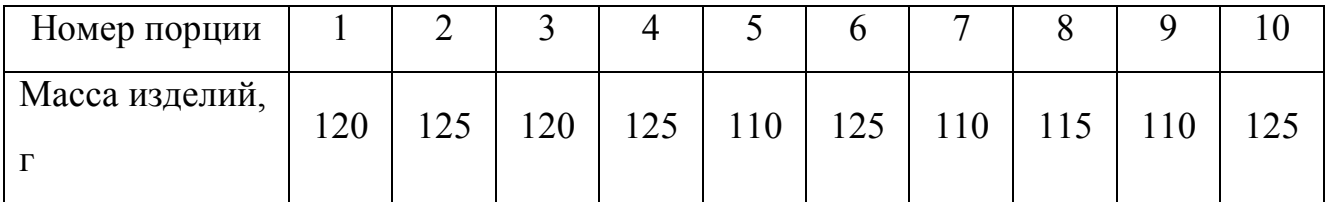

Таблица 1.15 - Исходные данные для пуансонного овощерезательного механизма типа МС (вариант 13)

| Номер порции       |       |     |     |    | ັ  |    |    |    |    |  |
|--------------------|-------|-----|-----|----|----|----|----|----|----|--|
| Масса порции,<br>Ē | 1 I V | 103 | 105 | 95 | 99 | 99 | 95 | 96 | 98 |  |

Таблица 1.16 - Исходные данные для тестоделительной машины А2-ХТН (вариант 14)

| Номер порции  |     |     |     |     |     |     |     |     |     |     |
|---------------|-----|-----|-----|-----|-----|-----|-----|-----|-----|-----|
| Масса порции, | 250 | 245 | 246 | 259 | 285 | 250 | 251 | 249 | 254 | 245 |

Таблица 1.17 - Исходные данные для диспенсера напитков (вариант 15)

| Номер порции  |     |     |    |    |    |    |     |     |     |  |
|---------------|-----|-----|----|----|----|----|-----|-----|-----|--|
| Масса порции, | 102 | 100 | 98 | 95 | 96 | 95 | 105 | 103 | 104 |  |

Таблица 1.18 - Исходные данные для котлетоформующей машины по типу МРТ-60 (вариант 16)

| Номер порции   |     |    |    |     |     |     |     |     |            |  |
|----------------|-----|----|----|-----|-----|-----|-----|-----|------------|--|
| Масса изделий, | 145 | 5つ | 48 | 149 | 150 | 150 | 148 | 142 | $\epsilon$ |  |

Таблица 1.19 - Исходные данные для хлеборезательной машины по типу МРХ-200 (вариант 17)

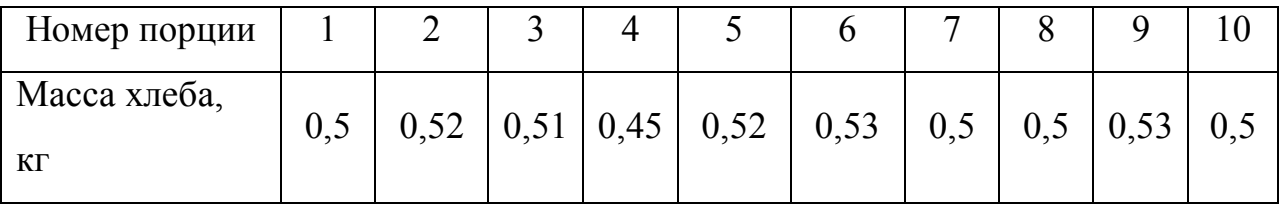

Таблица 1.20 - Исходные данные для диспенсера напитков (вариант 18)

| Номер порции  |    |    | -  |    |    |    |    |    |    |    |
|---------------|----|----|----|----|----|----|----|----|----|----|
| Масса порции, | 90 | 80 | 85 | 90 | 95 | 80 | 89 | 85 | 84 | oJ |

Таблица 1.21 - Исходные данные для котлетоформующей машины по типу МРТ-60 (вариант 19)

| Номер порции   |    |    |          |    |    |    |    |  |
|----------------|----|----|----------|----|----|----|----|--|
| Масса изделий, | 80 | q٢ | $\Omega$ | 90 | 95 | 80 | 90 |  |

Таблица 1.22 - Исходные данные для хлеборезательной машины по типу МРХ-200 (вариант 20)

| Номер порции   |     |        |     |     |     |     |     |     |     |
|----------------|-----|--------|-----|-----|-----|-----|-----|-----|-----|
| Масса хлеба, г | 250 | $2J_1$ | 253 | 249 | 248 | 253 | 250 | 250 | 247 |

Таблица 1.23 - Исходные данные для слайсера для мяса (шпикорезка) (вариант 21)

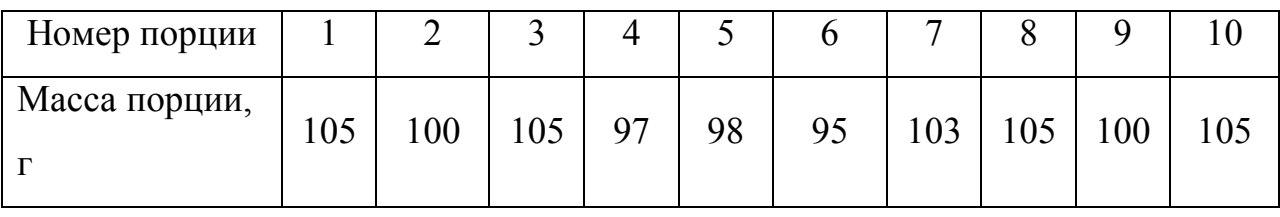

Таблица 1.24 - Исходные данные для диспенсера муки при просеивателе (вариант 22)

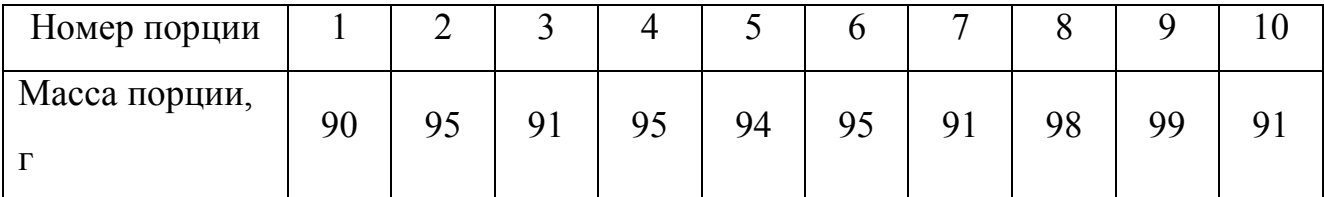

Таблица 1.25 - Исходные данные для слайсера гастрономических товаров (вариант 23)

| Номер порции   |    |    |    |           |    |            |    |    |  |
|----------------|----|----|----|-----------|----|------------|----|----|--|
| Масса изделия, | 49 | 47 | 42 | 52<br>ے ر | 45 | $\sqrt{2}$ | 4U | υJ |  |

Таблица 1.26 - Исходные данные для диспенсера напитков при соковыжималке (вариант 24)

| Номер порции  |     |     |     |     |     |     | -   |     |     |     |
|---------------|-----|-----|-----|-----|-----|-----|-----|-----|-----|-----|
| Масса порции, | 200 | 202 | 198 | 195 | 196 | 195 | 205 | 203 | 204 | 205 |

Таблица 1.27 - Исходные данные для тестоделительной машины А2-ХТН-2 (вариант 25)

| Номер порции       |    |    |     |     |     |     |     |  |  |
|--------------------|----|----|-----|-----|-----|-----|-----|--|--|
| Масса порции,<br>Ē | 95 | 95 | 100 | 100 | 100 | 105 | 105 |  |  |

Таблица 1.28 - Исходные данные для дозатора фарша (вариант 26)

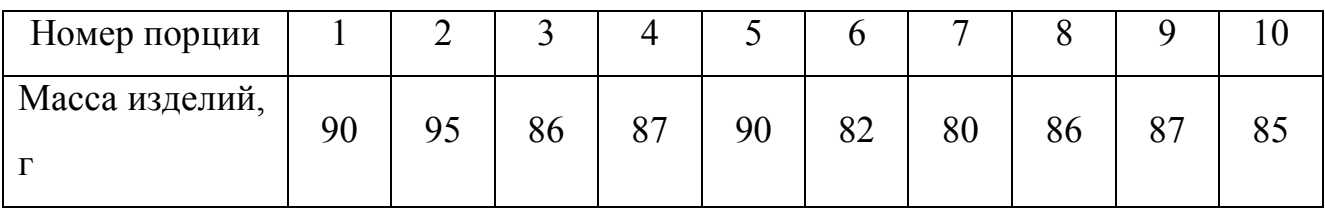

# <span id="page-16-0"></span>2 Построение моделей изменения характеристик оборудования (мощности, производительности, точности порционирования)

#### <span id="page-16-1"></span>2.1 Теоретическая часть

В Excel существуют встроенные функции, с помощью которых можно рассчитать параметры модели линейной регрессии. Но быстрее это сделает надстройка «Пакет анализа».

Плюсы данного пакета заключаются в распространенности. В настоящее подавляющем количестве компьютеров стоит это программное время на обеспечение. Кросс-платформенность: существуют версии Excel как для ОС Windows, так и аналоги для Мас и Unix/Linux (для последних операционных систем эта программа называется Open Office). Интуитивность и простота. Не нужно обладать особыми знаниями в программировании, чтобы уметь работать с этим пакетом. Стабильность работы и малое количество ошибок в коде (особенно по сравнению свободно обеспечением.  $\overline{c}$ распространяемым программным Возможность программирования и создания пользовательских функций.

Недостатки заключаются в платном распространении. Чтобы пользоваться этим пакетом, необходимо купить лицензию. Малое количество встроенных статистических функций. Пакет Excel имеет большое количество встроенных функций, но поскольку статистический анализ не является специализацией данного пакета, то количество встроенных статистических моделей не велико.

#### 2.1.1 Построение корреляционного поля

Для построения корреляционного поля в командной строке выбираем меню «Вставка», затем «Диаграмма». В появившемся диалоговом окне выберите тип

диаграммы: «Точечная»; вид: «Точечная диаграмма», позволяющая сравнить пары значений (рисунок 2.1).

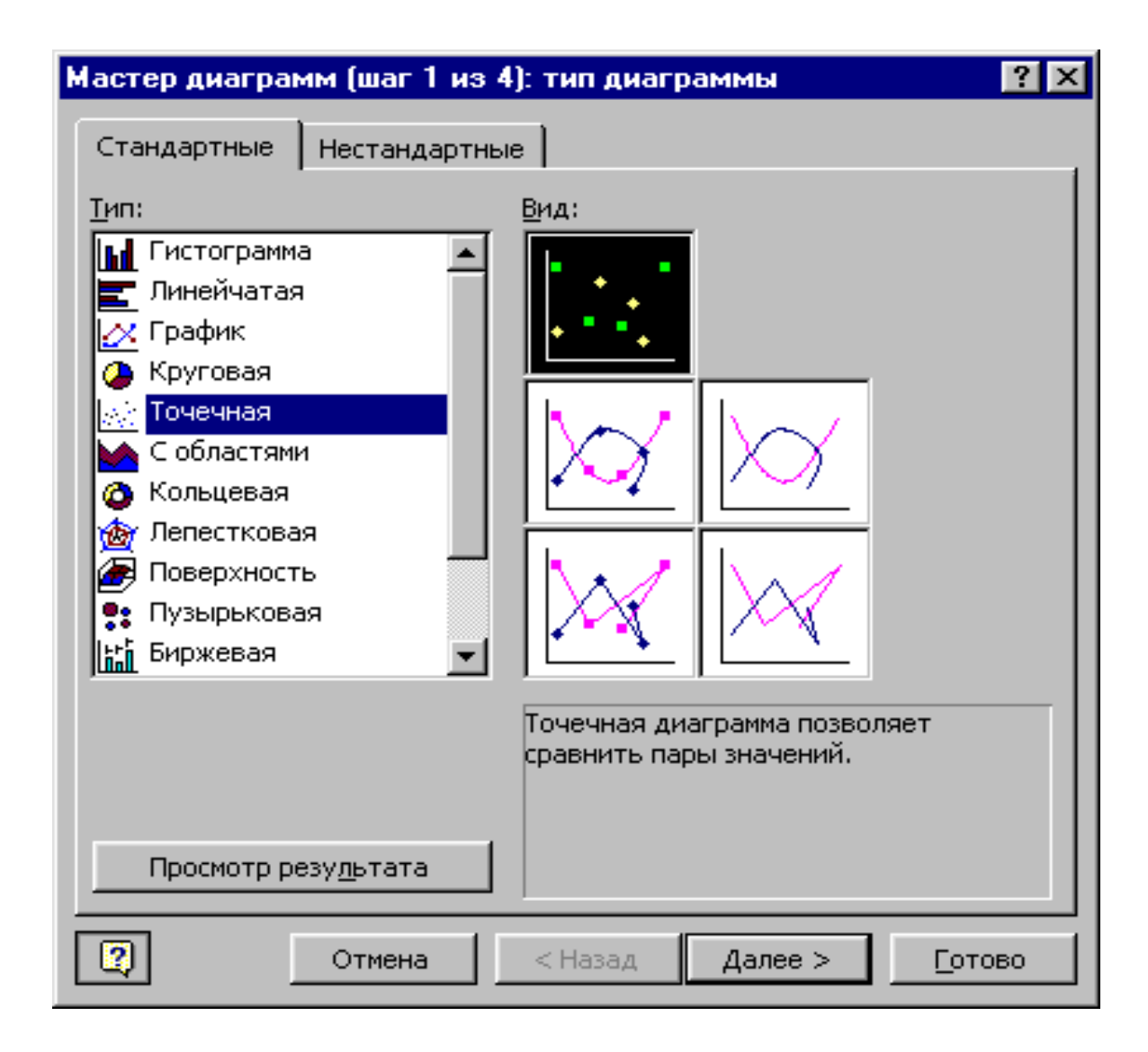

Рисунок 2.1 – Выбор типа диаграммы

Нажимаем кнопку «Далее». В появившемся диалоговом окне (рисунок 2.2) указываем диапазон значений, в нашем примере «= Лист1!A2:B26» и указываем расположение данных: в столбцах.

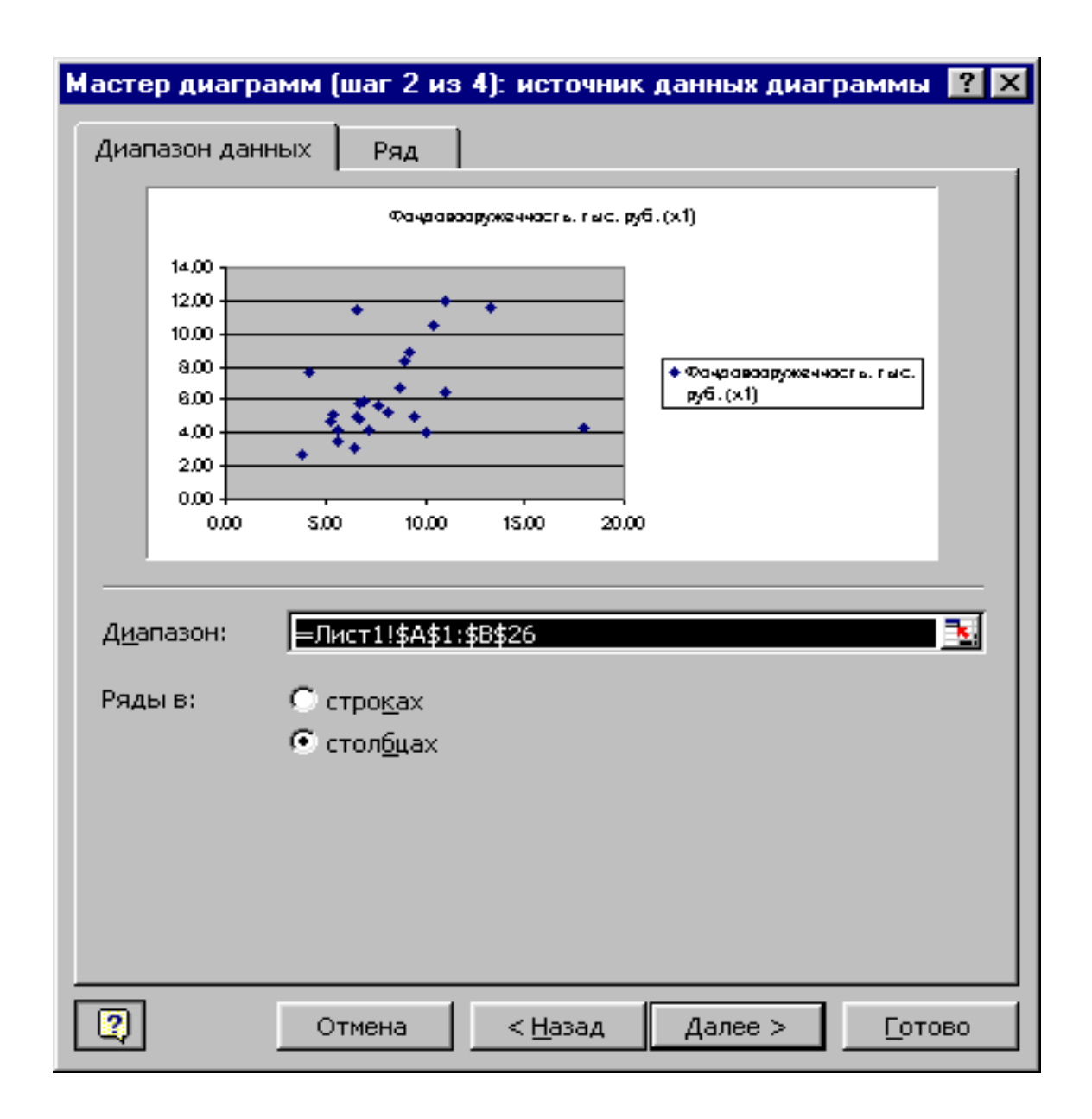

Рисунок 2.2 – Вид окна при выборе диапазона и рядов

Нажимаем кнопку «Далее». В следующем диалоговом окне (рисунок 2.3) указываем название диаграммы, наименование осей. Нажимаем кнопку «Далее», и «Готово».

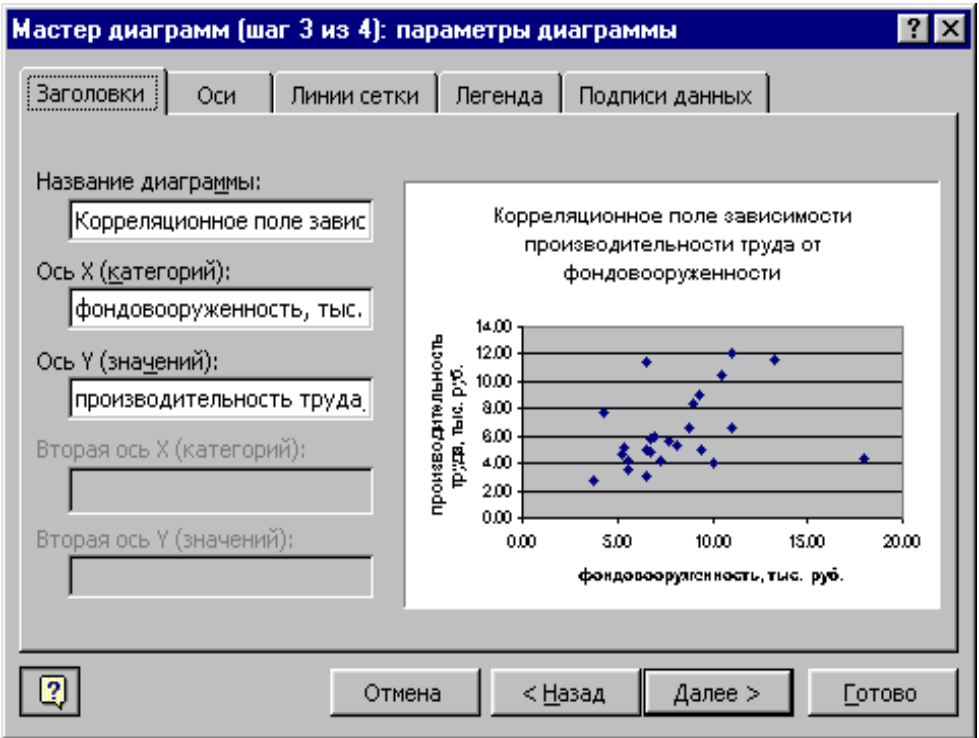

Рисунок 2.3 – Вид окна, шаг 3.

Таким образом, получаем корреляционное поле зависимости y от x. Далее добавим на графике линию тренда, для чего выполним следующие действия. В области диаграммы щелкнуть левой кнопкой мыши по любой точке графика, затем щелкнуть правой кнопкой мыши по этой же точке. Появляется контекстное меню (рисунок 2.4).

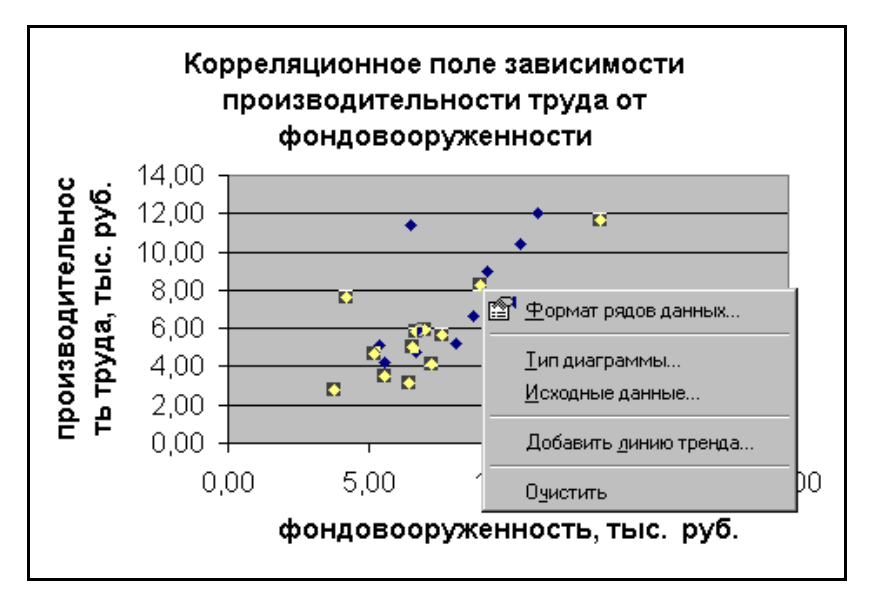

Рисунок 2.4 – Вид окна, шаг 4

В контекстном меню выбираем команду «Добавить линию тренда». В появившемся диалоговом окне выбираем тип графика (в нашем примере линейная) и параметры уравнения, как показано на рисунке 2.5.

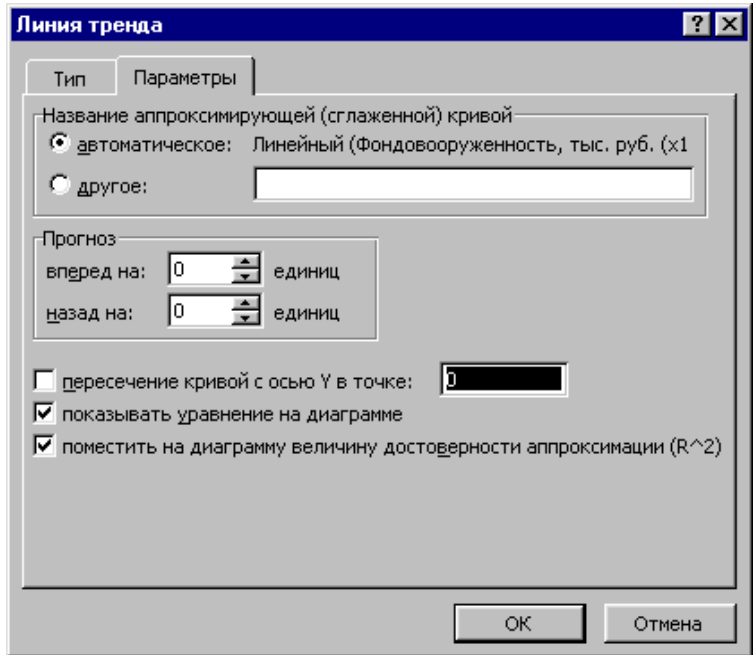

Рисунок 2.5 – Установка параметров линии тренда

Нажимаем ОК. Результат представлен на рисунке 2.6.

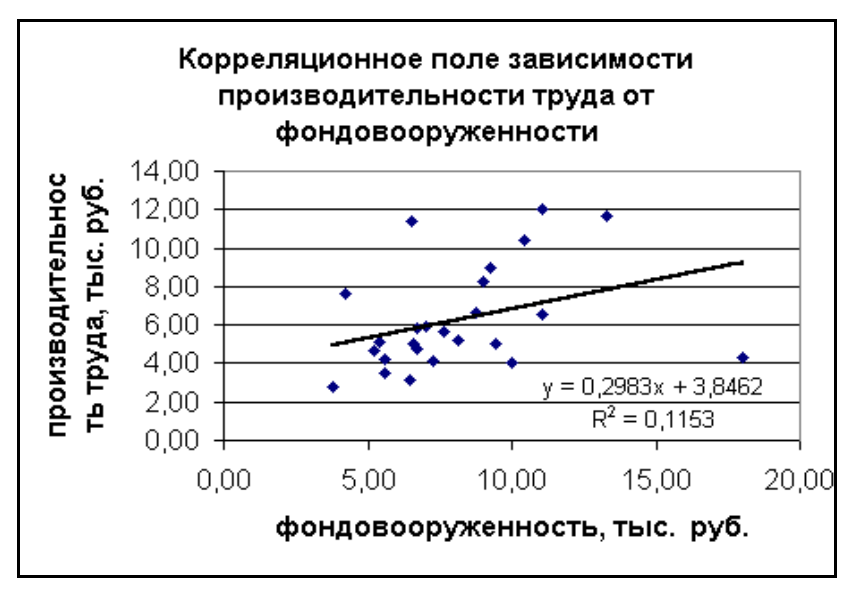

Рисунок 2.6 – Корреляционное поле зависимости производительности труда от

фондовооруженности

Аналогично строим корреляционное поле зависимости производительности труда от коэффициента сменности оборудования. (рисунок 2.7).

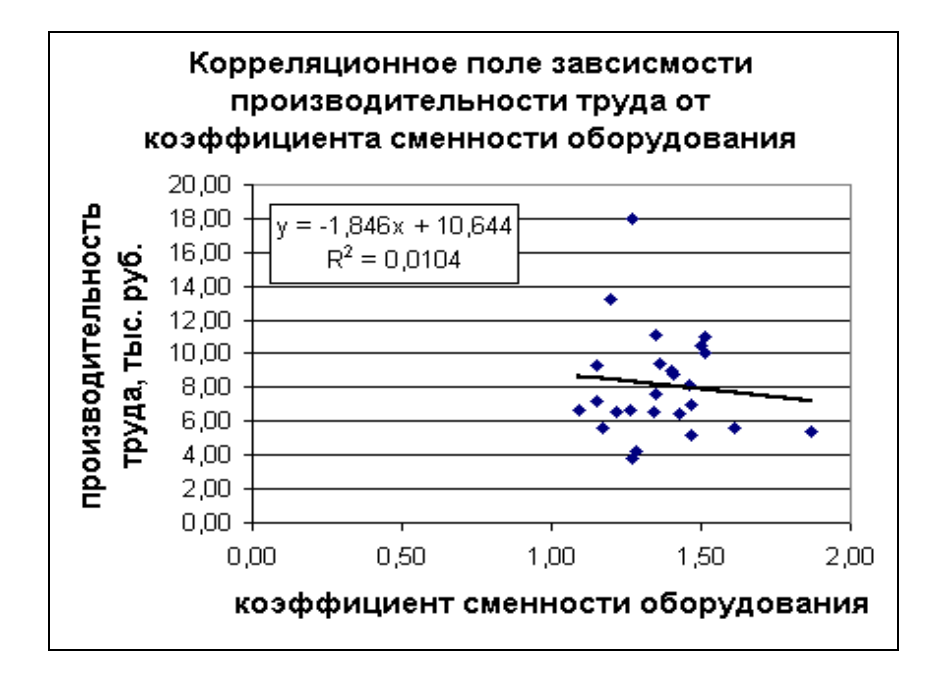

Рисунок 2.7 – Корреляционное поле зависимости производительности труда от коэффициента сменности оборудования

Построение корреляционной матрицы. Для построения корреляционной матрицы в меню «Сервис» выбираем «Анализ данных».

С помощью инструмента анализа данных Регрессия, помимо результатов регрессионной статистики, дисперсионного анализа и доверительных интервалов, можно получить остатки и графики подбора линии регрессии, остатков и нормальной вероятности. Для этого необходимо проверить доступ к пакету анализа. В главном меню последовательно выберите «Сервис», затем «Надстройки». Установите флажок «Пакет анализа» (рисунок 2.8).

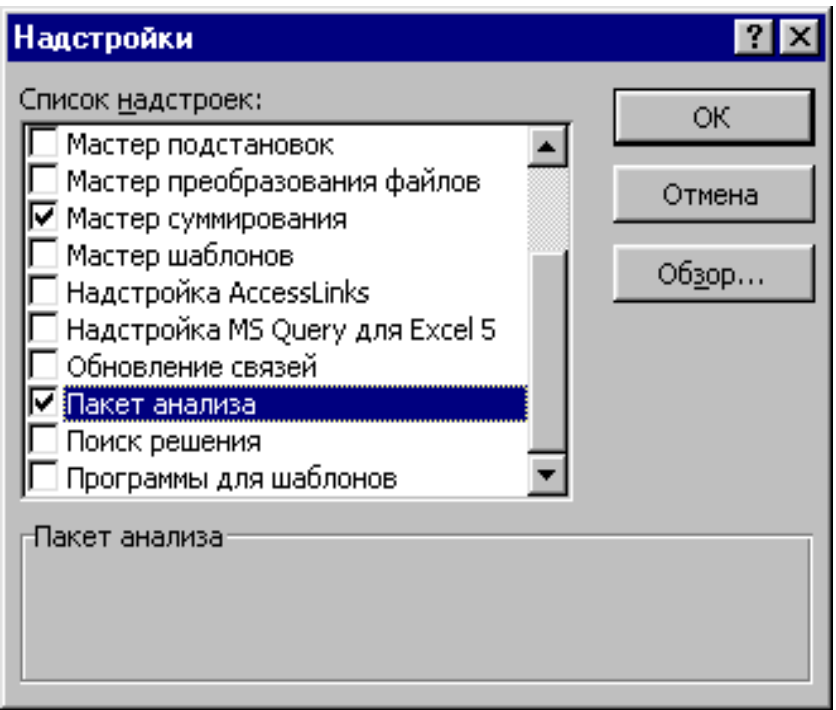

Рисунок 2.8 – Подключение надстройки «Пакет анализа»

В диалоговом окне «Анализ данных» выбираем «Корреляция» (рисунок 2.9).

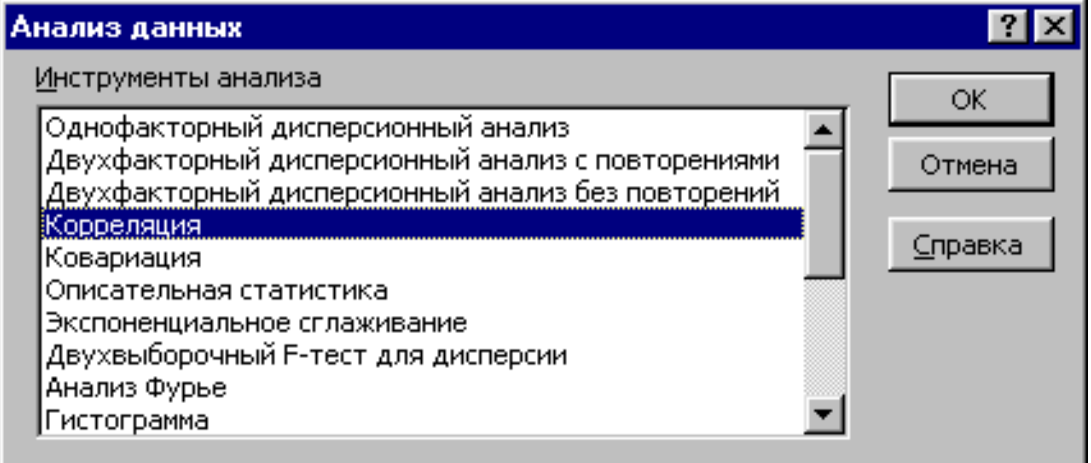

Рисунок 2.9 – Диалоговое окно «Анализ данных»

После нажатия ОК в появившемся диалоговом окне указываем входной интервал (в нашем примере А2:D26), группирование (в нашем случае по столбцам) и параметры вывода, как показано на рисунке 2.10.

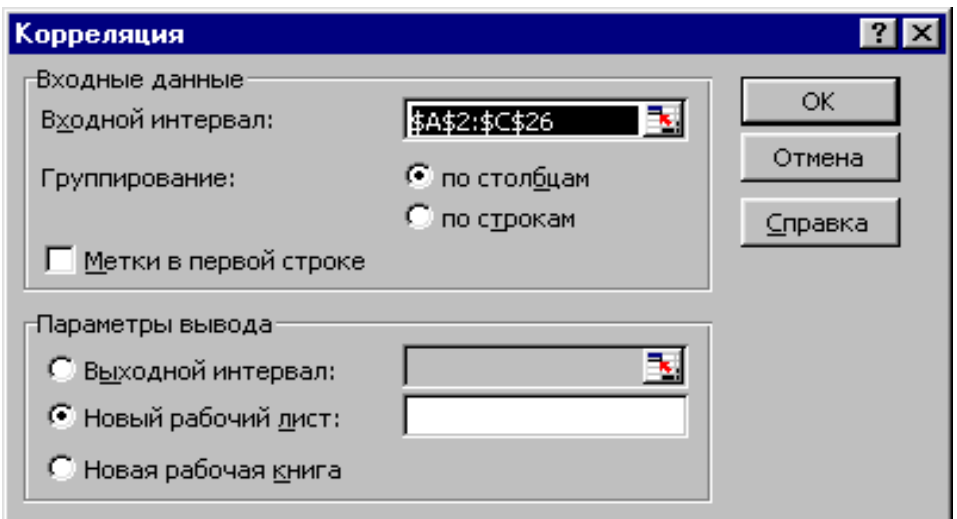

Рисунок 2.10 – Диалоговое окно «Корреляция»

Результат расчетов представлен на рисунке 2.11.

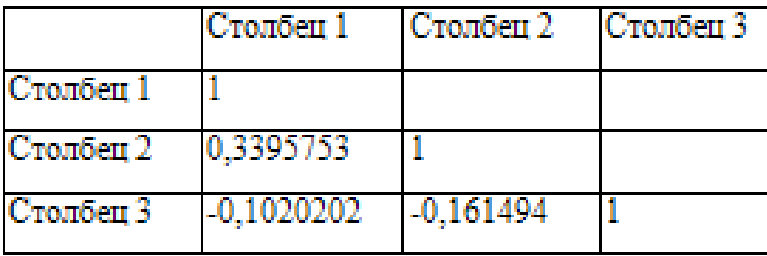

Рисунок 2.11 - Корреляционная матрица

# **2.1.2 Однофакторный регрессионный анализ с применением инструмента регрессии**

Активируем мощный аналитический инструмент. Нажимаем кнопку «Офис» и переходим на вкладку «Параметры Excel», затем «Надстройки» (рисунок 2.12).

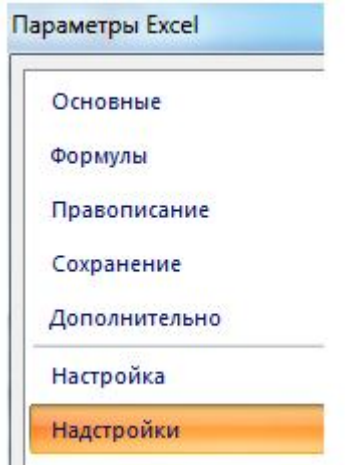

Рисунок 2.12 – Окно «Параметры Excel»

Внизу, под выпадающим списком, в поле «Управление» будет надпись «Надстройки Excel» (если ее нет, нажмите на флажок справа и выберите). И кнопка «Перейти». Жмем ее (рисунок 2.13).

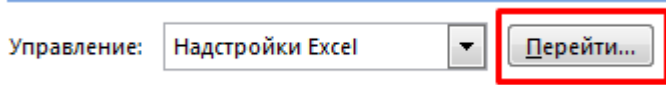

Рисунок 2.13 – Окно «Надстройки Excel»

Открывается список доступных надстроек. Выбираем «Пакет анализа» и нажимаем ОК (рисунок 2.14).

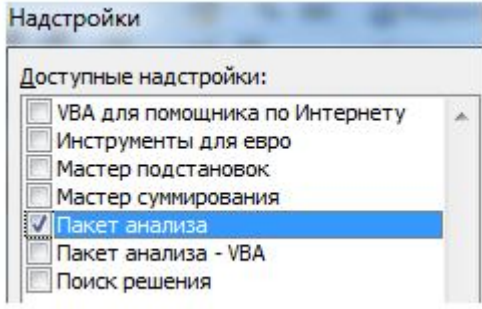

Рисунок 2.14 – Окно «Пакет анализа»

После активации надстройка будет доступна на вкладке «Данные». Теперь займемся непосредственно регрессионным анализом (рисунок 2.15).

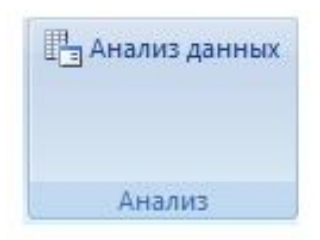

Рисунок 2.15 – Окно «Анализ данных»

Открываем меню инструмента «Анализ данных». Выбираем «Регрессия» (рисунок 2.16).

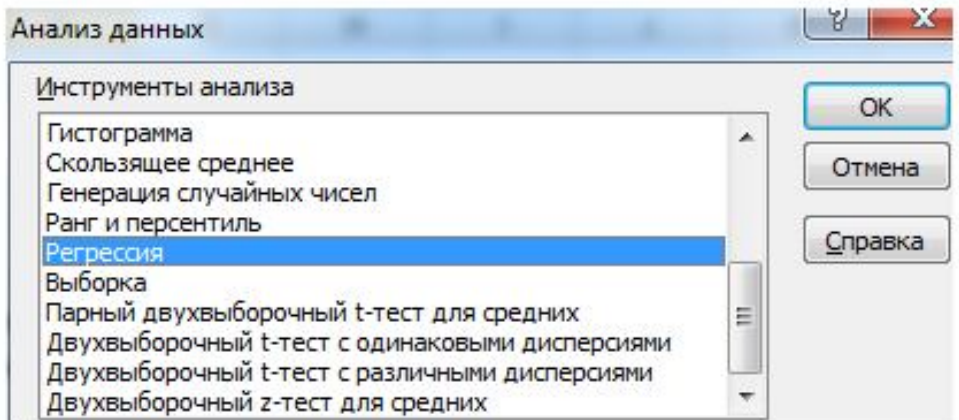

Рисунок 2.16 – Выбор «Регрессии» в окне «Анализ данных»

Откроется меню для выбора входных значений и параметров вывода (где отобразить результат). В полях для исходных данных указываем диапазон описываемого параметра (У) и влияющего на него фактора (Х). Остальное можно и не заполнять (рисунок 2.17).

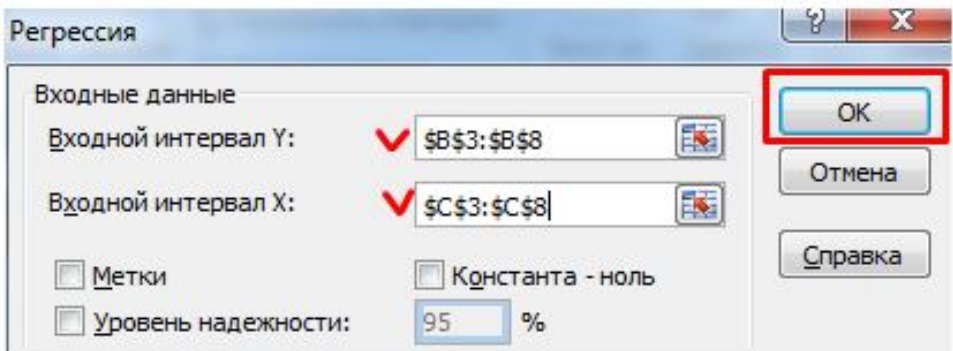

Рисунок 2.17 – Окно «Регрессии»

После нажатия ОК, программа отобразит расчеты на новом листе (можно выбрать интервал для отображения на текущем листе или назначить вывод в новую книгу) – рисунок 2.18.

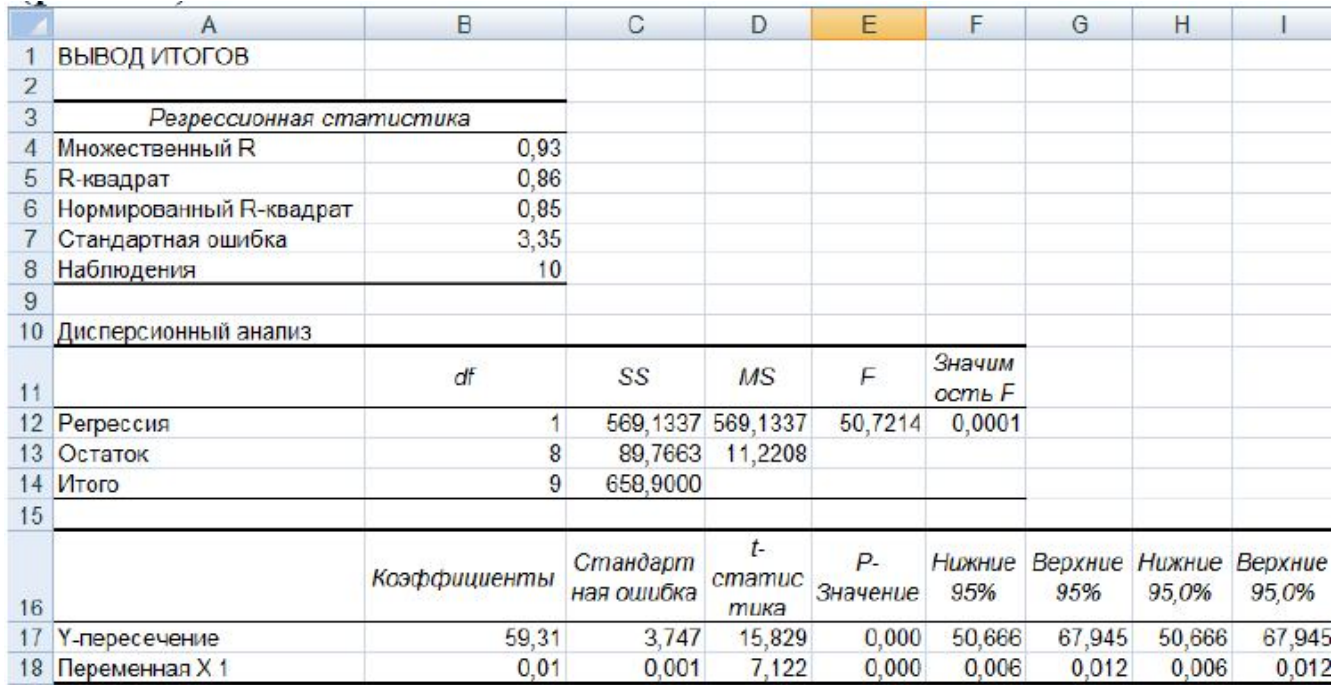

Рисунок 2.18 - Итоги регрессионного анализа

Результат анализа позволяет выделять приоритеты. И основываясь на главных факторах, прогнозировать, планировать развитие приоритетных направлений, принимать управленческие решения.

Регрессия бывает:

а) линейной ( $y = a + bx$ );

б) параболической ( $y = a + bx + cx2$ );

в) экспоненциальной ( $y = a * exp(bx)$ );

г) степенной ( $y = a * x^b$ );

д) гиперболический 
$$
(y = b/x + a)
$$
;

е) логарифмического 
$$
(y = b * ln(x) + a)
$$
;

ж) показательной ( $y = a * b^x$ ).

Рассмотрим на примере построение регрессионной модели в Excel и интерпретацию результатов.

В первую очередь обращаем внимание на R-квадрат и коэффициенты. R-квадрат – коэффициент детерминации. В нашем примере – 0,755, или 75,5 %. Это означает, что расчетные параметры модели на 75,5 % объясняют зависимость между изучаемыми параметрами. Чем выше коэффициент детерминации, тем качественнее модель. Хорошо - выше 0,8. Плохо - меньше 0,5 (такой анализ вряд ли можно считать резонным). В нашем примере - «неплохо».

Коэффициент 64,1428 показывает, каким будет Y, если все переменные в рассматриваемой модели будут равны 0. То есть на значение анализируемого параметра влияют и другие факторы, не описанные в модели.

Коэффициент «-0,16285» показывает весомость переменной X на Y. То есть среднемесячная заработная плата в пределах данной модели влияет на количество уволившихся с весом «-0,16285» (это небольшая степень влияния). Знак «-» указывает на отрицательное влияние.

Рассмотрим пример (рисунок 2.19). Уравнение регрессии имеет ВИЛ  $v = 10,787 \cdot x + 828,13$ 

| ВЫВОД ИТОГОВ             |             |                |            |          |            |          |
|--------------------------|-------------|----------------|------------|----------|------------|----------|
| Регрессионная статистика |             |                |            |          |            |          |
| <b>Множествен. R</b>     | 0,847950033 |                |            |          |            |          |
| <b>R-квадрат</b>         | 0,719019259 |                |            |          |            |          |
| Нормированный            |             |                |            |          |            |          |
| <b>R-квадрат</b>         | 0,683896667 |                |            |          |            |          |
| Стандартная              |             |                |            |          |            |          |
| ошибка                   | 67,19447214 |                |            |          |            |          |
| Наблюдения               | 10          |                |            |          |            |          |
| Дисперсионный анализ     |             |                |            |          |            |          |
|                          |             |                |            |          | Значимость |          |
|                          | df          | SS             | MS         | F        | F          |          |
| Регрессия                | 1           | 92431,72       | 92431,72   | 20,4717  | 0.001938   |          |
| Остаток                  | 8           | 36120,78       | 4515,097   |          |            |          |
| Итого                    | 9           | 128552,5       |            |          |            |          |
|                          |             |                |            |          |            |          |
|                          |             | Стандарт.      | t-         | $P_{-}$  | Нижние     | Верхние  |
|                          | Коэффии.    | ошибка         | статистика | Значение | 95%        | 95%      |
| Ү-пересечение            | 828,1268882 | 136,1286       | 6,083416   | 0,000295 | 514,2138   | 1142,04  |
| Переменная Х 1           | 10,7867573  | 2,384042       | 4,524567   | 0,001938 | 5,289146   | 16,28437 |
| <b>ВЫВОД ОСТАТКА</b>     |             |                |            |          |            |          |
| Наблюдение               | Предсказ. Ү | <b>Остатки</b> |            |          |            |          |
| 1                        | 1270,383938 | -20,3839       |            |          |            |          |
| $\overline{2}$           | 1410,611782 | $-30,6118$     |            |          |            |          |
| 3                        | 1507,692598 | $-82,6926$     |            |          |            |          |
| 4                        | 1410,611782 | 14,38822       |            |          |            |          |
| 5                        | 1345,891239 | 104,1088       |            |          |            |          |
| 6                        | 1324,317724 | $-24,3177$     |            |          |            |          |
| 7                        | 1496,905841 | $-96,9058$     |            |          |            |          |
| 8                        | 1486,119084 | 23,88092       |            |          |            |          |
| 9                        | 1518,479355 | 56,52064       |            |          |            |          |
| 10 <sup>10</sup>         | 1593,986657 | 56,01334       |            |          |            |          |

Рисунок 2.19 - Результативное окно Excel

Основные параметры регрессионной модели:

1) множественный  $R = 0.847950033$  (коэффициент корреляции Пирсона);

2) R-квадрат = 0,719019259 (коэффициент детерминации) - показывает долю вариации зависимой переменной, которая объясняется вариацией независимой переменной (значения от 0 до 1);

3) стандартная ошибка  $SE = 67,19$  (значение не должно превышать 30 %);

F-критерий Фишера (полученное значение должно быть больше 4) табличного), Значимость F < 0,05;

5) t-статистика (коэффициент Стьюдента) - значение должно быть > 2; p значение < 0,05; доверительный интервал не должен включать 0. Эти три показателя между собой взаимосвязаны и интерпретируются одинаково: переменная Х оказывает значимое влияние на переменную Y;

6) остатки (влияние случайных факторов) – коэффициент автокорреляции для остатков должен стремиться к нулю. Рассчитывается как коэффициент корреляции для двух наборов данных их одного столбца: первый – значения с 1 по 9 (предпоследний), второй – значения с 2 по 10 (последний).

Результаты анализа показаны на рисунке 2.20.

|          | 日の一                                                           | ₹,                             |                                 |                         |                                                                       |                                             |                                                                                                    |         |                     |                                                                      |              | <b>Пробег - Microsoft Excel</b> |       |         |                    |                          |                  |                                        |                         |
|----------|---------------------------------------------------------------|--------------------------------|---------------------------------|-------------------------|-----------------------------------------------------------------------|---------------------------------------------|----------------------------------------------------------------------------------------------------|---------|---------------------|----------------------------------------------------------------------|--------------|---------------------------------|-------|---------|--------------------|--------------------------|------------------|----------------------------------------|-------------------------|
|          | Главная                                                       | Вставка                        | Разметка страницы               | Формулы                 | Данные                                                                |                                             | Рецензирование                                                                                                    | Вид     |                     | Надстройки                                                           |              |                                 |       |         |                    |                          |                  |                                        |                         |
|          | $\mathcal{F}$<br>M <sub>3</sub><br>Из<br>Из<br>Access<br>Веба | Из других<br>текста источников | Существующие<br>подключения     | e.<br>Обновить<br>Bce + | <b>В Подключения</b><br><b>• Свойства</b><br><b>50 Изменить связи</b> | $rac{A}{2}$                                 | $\begin{array}{ c c }\hline \begin{array}{ c c }\hline A & \mathcal{R} \\ \hline \mathcal{R} & A \\ \hline \end{array} \\ \hline \end{array}$<br>Я   Сортировка | Фильтр  |                     | <b>С. Очистить</b><br><b>• Применить повторно</b><br>У Дополнительно |              | Текст по<br>столбцам дубликаты  |       | Удалить |                    | $\mathbf{E}$<br>данных * |                  | <b>Expert</b><br>Проверка Консолидация | 野<br>Анали:<br>что-если |
|          |                                                               | Получить внешние данные        |                                 |                         | Подключения                                                           |                                             |                                                                                                    |         | Сортировка и фильтр |                                                                      |              |                                 |       |         |                    |                          | Работа с данными |                                        |                         |
|          | <b>Z49</b>                                                    | $-$ (a                         | $f_x$                           |                         |                                                                       |                                             |                                                                                                    |         |                     |                                                                      |              |                                 |       |         |                    |                          |                  |                                        |                         |
|          | A                                                             | B                              | C                               | D                       | F                                                                     |                                             | G                                                                                                    | H       |                     |                                                                      | K            |                                 |       | M       | N                  |                          | $\circ$          | p                                      | $\Omega$                |
| 14       |                                                               |                                |                                 |                         |                                                                       |                                             |                                                                                                    |         |                     |                                                                      |              |                                 |       |         |                    |                          |                  |                                        |                         |
|          | 15 ВЫВОД ИТОГОВ                                               |                                |                                 |                         |                                                                       |                                             |                                                                                                    |         |                     |                                                                      |              |                                 |       |         |                    |                          |                  |                                        |                         |
| 16       |                                                               |                                |                                 |                         |                                                                       |                                             |                                                                                                    |         |                     |                                                                      |              | Месяц График остатков           |       |         |                    |                          |                  |                                        |                         |
| 17       | Регрессионная статистика                                      |                                |                                 |                         |                                                                       |                                             |                                                                                                    |         |                     | 4                                                                    |              |                                 |       |         |                    |                          |                  |                                        |                         |
|          | 18 Множественный R 0.826679843                                |                                |                                 |                         |                                                                       |                                             |                                                                                                    |         |                     | $\overline{2}$                                                       |              |                                 |       |         |                    |                          |                  |                                        |                         |
|          | 19 R-квадрат                                                  | 0,683399562                    |                                 |                         |                                                                       |                                             |                                                                                                    |         |                     |                                                                      |              |                                 |       |         |                    |                          |                  |                                        |                         |
|          | 20 Нормированный F 0,643824507                                | 2,106267703                    |                                 |                         |                                                                       |                                             |                                                                                                    |         |                     | Остатии<br>0                                                         |              |                                 | 6     |         | 8                  | 10                       | 12               |                                        |                         |
| 22       | 21 Стандартная оши<br>Наблюдения                              | 10                             |                                 |                         |                                                                       |                                             |                                                                                                    |         |                     | $-2$                                                                 |              |                                 |       |         |                    |                          |                  |                                        |                         |
| 23       |                                                               |                                |                                 |                         |                                                                       |                                             |                                                                                                    |         |                     | $\overline{4}$                                                       |              |                                 |       |         |                    |                          |                  |                                        |                         |
| 24       | Дисперсионный анализ                                          |                                |                                 |                         |                                                                       |                                             |                                                                                                    |         |                     |                                                                      |              |                                 | Месяц |         |                    |                          |                  |                                        |                         |
| 25       |                                                               | df                             | SS                              | MS                      | $\sqrt{r}$                                                            | Значимость F                                |                                                                                                    |         |                     |                                                                      |              |                                 |       |         |                    |                          |                  |                                        |                         |
|          | 26 Регрессия                                                  |                                | 76.60909091<br>$\mathbf{1}$     | 76,60909091             | 17,268443                                                             | 0.003184688                                 |                                                                                                    |         |                     |                                                                      |              |                                 |       |         |                    |                          |                  |                                        |                         |
|          | 27 Остаток                                                    |                                | 8<br>35,49090909                | 4,436363636             |                                                                       |                                             |                                                                                                    |         |                     |                                                                      |              |                                 |       |         |                    |                          |                  |                                        |                         |
| 28       | Итого                                                         |                                | $\overline{9}$<br>112,1         |                         |                                                                       |                                             |                                                                                                    |         |                     |                                                                      |              | График нормального              |       |         |                    |                          |                  |                                        |                         |
| 29       |                                                               |                                |                                 |                         |                                                                       |                                             |                                                                                                    |         |                     |                                                                      |              | распределения                   |       |         |                    |                          |                  |                                        |                         |
|          |                                                               |                                | Стандартная                     |                         |                                                                       |                                             |                                                                                                    |         |                     |                                                                      | 20           |                                 |       |         |                    |                          |                  |                                        |                         |
| 30       |                                                               | Коэффициенть                   | ошибка                          | t-статистика Р-Значение |                                                                       | Нижние 95% грхние 95 жние 95, Срхние 95, 0% |                                                                                                    |         |                     |                                                                      | Network of D |                                 |       |         |                    |                          |                  |                                        |                         |
|          | 31 Ү-пересечение                                              |                                | 5<br>1,438854763                | 3.474985889             | 0,0083811                                                             | 1,681994968                                 | 8,31801                                                                                                    | 1,68199 | 8,31801             |                                                                      |              |                                 |       |         |                    |                          |                  |                                        |                         |
| 32       | Месяц                                                         | 0,963636364                    | 0,231892442                     | 4,155531569             | 0,0031847                                                             | 0,428891434                                 | 1,49838                                                                                                    |         | 0,42889 1,49838     |                                                                      |              |                                 |       |         |                    |                          |                  |                                        |                         |
| 33<br>34 |                                                               |                                |                                 |                         |                                                                       |                                             |                                                                                                    |         |                     |                                                                      | $\circ$      | 20                              | 40    |         | 60                 | 80                       |                  | 100                                    |                         |
| 35       |                                                               |                                |                                 |                         |                                                                       |                                             |                                                                                                    |         |                     |                                                                      |              |                                 |       |         | Персентиль выборки |                          |                  |                                        |                         |
| 36       | <b>ВЫВОД ОСТАТКА</b>                                          |                                |                                 |                         | ВЫВОД ВЕРОЯТНОСТИ                                                     |                                             |                                                                                                    |         |                     |                                                                      |              |                                 |       |         |                    |                          |                  |                                        |                         |
| 37       |                                                               |                                |                                 |                         |                                                                       |                                             |                                                                                                    |         |                     |                                                                      |              |                                 |       |         |                    |                          |                  |                                        |                         |
|          |                                                               | Предсказан-                    |                                 |                         |                                                                       |                                             |                                                                                                    |         |                     |                                                                      |              |                                 |       |         |                    |                          |                  |                                        |                         |
|          |                                                               | ное                            |                                 |                         |                                                                       |                                             |                                                                                                    |         |                     |                                                                      |              | Месяц График подбора            |       |         |                    |                          |                  |                                        |                         |
| 38       | Наблюдение                                                    | Предметов                      | Остатки                         |                         | Персентиль                                                            | Предметов                                   |                                                                                                    |         |                     |                                                                      |              |                                 |       |         |                    |                          |                  |                                        |                         |
| 39       | 1                                                             | 5,963636364                    | 2,036363636                     |                         | 5                                                                     |                                             | $6\phantom{1}$                                                                                                    |         |                     |                                                                      | 20           |                                 |       |         |                    |                          |                  |                                        |                         |
| 40       | $\overline{2}$                                                | 6,927272727                    | $-0,927272727$                  |                         | 15                                                                    |                                             | 6                                                                                                    |         |                     |                                                                      | netwere      |                                 |       |         |                    |                          | • Предметов      |                                        |                         |
| 41       | 3                                                             | 7,890909091                    | 2,109090909                     |                         | 25                                                                    |                                             | 8                                                                                                    |         |                     |                                                                      |              |                                 |       |         |                    |                          |                  |                                        |                         |
| 42       | 4                                                             | 8,854545455                    | $-2,854545455$                  |                         | 35                                                                    |                                             | 9                                                                                                    |         |                     |                                                                      | $\circ$      |                                 |       |         |                    |                          | Предсказанное    |                                        |                         |
| 43<br>44 | 5                                                             | 9,818181818                    | 0,181818182                     |                         | 45<br>55                                                              |                                             | 10<br>10                                                                                                    |         |                     |                                                                      | $\circ$      | 5                               | 10    |         | 15                 |                          | Предметов        |                                        |                         |
| 45       | 6<br>$\overline{7}$                                           | 10,78181818<br>11,74545455     | 0,218181818<br>$-2,745454545$   |                         | 65                                                                    |                                             | 11                                                                                                    |         |                     |                                                                      |              |                                 | Месяц |         |                    |                          |                  |                                        |                         |
| 46       | 8                                                             | 12,70909091                    | $-1,709090909$                  |                         | 75                                                                    |                                             | 11                                                                                                    |         |                     |                                                                      |              |                                 |       |         |                    |                          |                  |                                        |                         |
| 47       | 9                                                             | 13,67272727                    | 1,327272727                     |                         | 85                                                                    |                                             | 15                                                                                                    |         |                     |                                                                      |              |                                 |       |         |                    |                          |                  |                                        |                         |
| 48       | 10                                                            | 14,63636364                    | 2,363636364                     |                         | 95                                                                    |                                             | 17                                                                                                    |         |                     |                                                                      |              |                                 |       |         |                    |                          |                  |                                        |                         |
| 49       |                                                               |                                |                                 |                         |                                                                       |                                             |                                                                                                    |         |                     |                                                                      |              |                                 |       |         |                    |                          |                  |                                        |                         |
|          | $H$ $H$ $H$<br>Лист2                                          | Лист3 Лист1                    | Лист4 2                         |                         |                                                                       |                                             |                                                                                                    |         |                     |                                                                      |              |                                 |       |         |                    |                          |                  |                                        |                         |
|          | Готово                                                        |                                |                                 |                         |                                                                       |                                             |                                                                                                    |         |                     |                                                                      |              |                                 |       |         |                    |                          |                  |                                        |                         |
|          |                                                               |                                |                                 |                         |                                                                       |                                             |                                                                                                    |         |                     |                                                                      |              |                                 |       |         |                    |                          |                  |                                        |                         |
|          | $\mathcal{A}$                                                 |                                | Поиск в Яндексе и на компьютере | J                       | ê                                                                     | $\circledcirc$                              | Я                                                                                                    |         |                     | Q                                                                    |              | S                               |       |         |                    |                          |                  | WE                                     |                         |

Рисунок 2.20 – Результаты анализа в Excel

#### <span id="page-30-0"></span>2.2 Расчетная часть

В таблицах пунктов данного подраздела (таблицы с 2.1 по 2.24) приведены некоторые характеристики оборудования - переменная Y (производительности; точности порционирования и т.д.), изменения которых зависят от Х (скорости подачи сырья; температуры обработки сырья; массы выпекаемой продукции; обрабатываемого построения плотности сырья  $\boldsymbol{\mathrm{M}}$ Т.Д.). Для упрощения математических моделей прибегли к редукции, зависимость отклика модели Y принимается только от одного фактора Х, из возможных вариантов кривых зависимостей исследуются только линейные и полиномы второго и третьего порядка. В каждом случае приведены в среднем 10 измеренных пар переменных фактора Х и отклика Ү. Целью проведения регрессионного анализа является определение характера зависимости и нахождение оптимальных значений факторов возможной производительности, ЛЛЯ лостижения максимально точности порционирования оборудования.

2.2.1 Зависимость производительности фаршеприготовительного комплекса от плотности сырья

| Переменная | Расшифровка значения   | Единица       | Диапазон       |
|------------|------------------------|---------------|----------------|
|            | переменной             | измерения     | значений       |
| X          | Плотность сырья (мяса) | $K\Gamma/M^3$ | от 950 до 1500 |
|            | Производительность     | $K\Gamma/H$   | от 100 до 150  |
|            | фаршеприготовительного |               |                |
|            | агрегата               |               |                |

Таблица 2.1 – Анализируемые характеристики оборудования

| N               | Χ    | Y   |
|-----------------|------|-----|
| $\mathbf{1}$    | 950  | 104 |
| $\overline{2}$  | 1000 | 110 |
| 3               | 1050 | 115 |
| $\overline{4}$  | 1100 | 120 |
| 5               | 1150 | 125 |
| 6               | 1200 | 132 |
| $\overline{7}$  | 1250 | 135 |
| 8               | 1300 | 140 |
| 9               | 1350 | 145 |
| 10              | 1400 | 148 |
| $\overline{11}$ | 1420 | 149 |
| 12              | 1450 | 151 |
| 13              | 1475 | 153 |
| 14              | 1500 | 153 |

Таблица 2.2 – Значения характеристик оборудования

## 2.2.2 Зависимость процента брака свеклорезки от скорости подачи материала

Таблица 2.3 – Анализируемые характеристики оборудования

| Переменная | Расшифровка значения  | Единица   | Диапазон      |
|------------|-----------------------|-----------|---------------|
|            | переменной            | измерения | значений      |
|            | Скорость подачи сырья | KT/MMH    | от 1,2 до 3,5 |
|            | Процент брака         | $\%$      | от 0,5 до 4   |

| N              | Χ   | Y    |
|----------------|-----|------|
| $\mathbf{1}$   | 1,2 | 0,50 |
| $\overline{2}$ | 1,5 | 0,55 |
| 3              | 1,8 | 0,62 |
| $\overline{4}$ | 2,0 | 0,78 |
| 5              | 2,2 | 0,91 |
| 6              | 2,5 | 1,22 |
| $\overline{7}$ | 2,8 | 1,81 |
| 8              | 3,0 | 2,51 |
| 9              | 3,2 | 3,12 |
| 10             | 3,5 | 4,02 |
| 11             | 3,6 | 4,10 |
| 12             | 3,7 | 4,11 |

Таблица 2.4 – Значения характеристик оборудования

2.2.3 Зависимость производительности овощерезки от частоты вращения ножевого диска

Таблица 2.5 – Анализируемые характеристики оборудования

| Переменная | Расшифровка значения | Единица     | Диапазон      |
|------------|----------------------|-------------|---------------|
|            | переменной           | измерения   | значений      |
| X          | Частота вращения     | об/мин      | от 50 до 550  |
|            | ножевого диска       |             |               |
|            | Производительность   | $K\Gamma/H$ | от 100 до 300 |
|            | овощерезки           |             |               |

| N              | X   | Y   |
|----------------|-----|-----|
| $\mathbf{1}$   | 50  | 110 |
| $\overline{2}$ | 100 | 150 |
| $\overline{3}$ | 150 | 185 |
| $\overline{4}$ | 200 | 210 |
| $\overline{5}$ | 250 | 280 |
| 6              | 300 | 305 |
| $\overline{7}$ | 350 | 310 |
| 8              | 400 | 295 |
| 9              | 450 | 280 |
| 10             | 500 | 275 |
| 11             | 550 | 278 |

Таблица 2.6 – Значения характеристик оборудования

<u> 1989 - Johann John Stone, markin sanadi shekara 1989 - Amerikan Stone Bosh Stone Bosh Stone Bosh Stone Bosh S</u>

2.2.4 Зависимость точности порционирования машины для нарезки хлеба от скорости процесса нарезки

Таблица 2.7 – Анализируемые характеристики оборудования

| Переменная | Расшифровка значения | Единица       | Диапазон   |
|------------|----------------------|---------------|------------|
|            | переменной           | измерения     | значений   |
| X          | Скорость процесса    | M/C           | от 2 до 13 |
|            | нарезки              |               |            |
| Y          | Относительная        | $\frac{0}{0}$ | от 1 до 15 |
|            | погрешность          |               |            |
|            | порционирования      |               |            |

| N              | Χ              | Y            |
|----------------|----------------|--------------|
| $\mathbf{1}$   | $\overline{2}$ | $\mathbf{1}$ |
| $\overline{2}$ | $\overline{3}$ | 1,5          |
| $\overline{3}$ | $\overline{4}$ | 1,9          |
| $\overline{4}$ | 5              | 2,1          |
| 5              | 6              | 5,2          |
| 6              | 7              | 7,9          |
| $\overline{7}$ | 8              | 10,2         |
| 8              | 9              | 12,5         |
| 9              | 10             | 14,5         |
| 10             | 11             | 14,9         |
| 11             | 12             | 15,1         |
| 12             | 13             | 15,1         |

Таблица 2.8 – Значения характеристик оборудования

2.2.5 Зависимость производительности картофелечистки от частоты вращения рабочего диска

Таблица 2.9 – Анализируемые характеристики оборудования

| Переменная | Расшифровка значения | Единица     | Диапазон      |
|------------|----------------------|-------------|---------------|
|            | переменной           | измерения   | значений      |
| $\bf{X}$   | Частота вращения     | об/мин      | от 200 до 420 |
|            | рабочего диска       |             |               |
|            | Производительность   | $K\Gamma/H$ | от 150 до 250 |
|            | картофелечистки      |             |               |

| N              | X   | Y   |
|----------------|-----|-----|
| $\mathbf{1}$   | 200 | 150 |
| $\overline{2}$ | 220 | 152 |
| $\overline{3}$ | 250 | 155 |
| $\overline{4}$ | 280 | 159 |
| 5              | 300 | 172 |
| 6              | 320 | 185 |
| $\overline{7}$ | 350 | 245 |
| 8              | 380 | 220 |
| 9              | 400 | 195 |
| 10             | 420 | 180 |
| 11             | 440 | 175 |
| 12             | 450 | 172 |

Таблица 2.10 – Значения характеристик оборудования

2.2.6 Зависимость производительности котла пищеварочного от времени закипания воды

Таблица 2.11 – Анализируемые характеристики оборудования

| Переменная | Расшифровка значения | Единица     | Диапазон     |
|------------|----------------------|-------------|--------------|
|            | переменной           | измерения   | значений     |
|            | Время закипания воды | МИН         | от 50 до 95  |
|            | Производительность   | $K\Gamma/H$ | от 50 до 120 |
|            | котла                |             |              |

| N              | X   | Y   |
|----------------|-----|-----|
| $\mathbf{1}$   | 50  | 118 |
| $\overline{2}$ | 55  | 115 |
| $\overline{3}$ | 60  | 102 |
| $\overline{4}$ | 65  | 88  |
| 5              | 70  | 82  |
| 6              | 75  | 79  |
| $\overline{7}$ | 80  | 75  |
| 8              | 85  | 67  |
| 9              | 90  | 55  |
| 10             | 95  | 50  |
| 11             | 100 | 49  |
| 12             | 102 | 48  |

Таблица 2.12 – Значения характеристик оборудования

2.2.7 Зависимость производительности расстойно-печного агрегата от массы выпекаемой продукции

Таблица 2.13 – Анализируемые характеристики оборудования

| Переменная   | Расшифровка значения | Единица     | Диапазон      |
|--------------|----------------------|-------------|---------------|
|              | переменной           | измерения   | значений      |
| $\mathbf{X}$ | Масса изделий        | КΓ          | от 0,1 до 0,5 |
|              | Производительность   | $K\Gamma/H$ | от 100 до 250 |
|              | расстойно-печного    |             |               |
|              | агрегата             |             |               |

| N              | Χ    | Y   |
|----------------|------|-----|
| $\mathbf{1}$   | 0,1  | 110 |
| $\overline{2}$ | 0,15 | 115 |
| $\overline{3}$ | 0,2  | 120 |
| $\overline{4}$ | 0,25 | 154 |
| 5              | 0,3  | 167 |
| 6              | 0,35 | 184 |
| $\overline{7}$ | 0,4  | 205 |
| 8              | 0,45 | 224 |
| 9              | 0,5  | 238 |
| 10             | 0,55 | 245 |
| 11             | 0,57 | 246 |
| 12             | 0,6  | 248 |

Таблица 2.14 – Значения характеристик оборудования

2.2.8 Зависимость производительности мясорубки в зависимости от плотности обрабатываемого сырья

Таблица 2.15 – Анализируемые характеристики оборудования

| Переменная | Расшифровка значения | Единица       | Диапазон       |
|------------|----------------------|---------------|----------------|
|            | переменной           | измерения     | значений       |
|            | Плотность сырья      | $K\Gamma/M^3$ | от 850 до 1500 |
|            | Производительность   | $K\Gamma/H$   | от 100 до 150  |
|            | мясорубки            |               |                |

| N              | X    | Y   |
|----------------|------|-----|
| $\mathbf{1}$   | 850  | 149 |
| $\overline{2}$ | 900  | 140 |
| $\overline{3}$ | 950  | 138 |
| $\overline{4}$ | 1000 | 135 |
| 5              | 1100 | 135 |
| 6              | 1200 | 132 |
| $\overline{7}$ | 1300 | 127 |
| 8              | 1400 | 119 |
| 9              | 1450 | 115 |
| 10             | 1500 | 110 |
| 11             | 1520 | 108 |
| 12             | 1550 | 104 |

Таблица 2.16 – Значения характеристик оборудования

2.2.9 Зависимость производительности котла пищеварочного в зависимости от плотности обрабатываемого сырья

Таблица 2.17 – Анализируемые характеристики оборудования

| Переменная                | Расшифровка значения | Единица       | Диапазон       |
|---------------------------|----------------------|---------------|----------------|
|                           | переменной           | измерения     | значений       |
| $\boldsymbol{\mathrm{X}}$ | Плотность сырья      | $K\Gamma/M^3$ | от 850 до 1500 |
|                           | Производительность   | $K\Gamma/H$   | от 50 до 120   |
|                           | котла                |               |                |

| N              | X    | Y   |
|----------------|------|-----|
| $\mathbf{1}$   | 850  | 55  |
| $\overline{2}$ | 900  | 58  |
| $\overline{3}$ | 950  | 56  |
| $\overline{4}$ | 1000 | 55  |
| 5              | 1100 | 62  |
| 6              | 1200 | 76  |
| $\overline{7}$ | 1300 | 85  |
| 8              | 1400 | 115 |
| $\overline{9}$ | 1450 | 118 |
| 10             | 1500 | 120 |
| 11             | 1550 | 124 |
| 12             | 1600 | 125 |

Таблица 2.18 – Значения характеристик оборудования

2.2.10 Зависимость производительности слайсера в зависимости от плотности обрабатываемого сырья

Таблица 2.19 – Анализируемые характеристики оборудования

| Переменная | Расшифровка значения           | Единица       | Диапазон      |
|------------|--------------------------------|---------------|---------------|
|            | переменной                     | измерения     | значений      |
|            | Плотность сырья                | $K\Gamma/M^3$ | от 550 до 950 |
|            | Производительность<br>слайсера | $K\Gamma/H$   | от 100 до 300 |

| N              | X   | Y   |
|----------------|-----|-----|
| $\mathbf{1}$   | 550 | 950 |
| $\overline{2}$ | 600 | 854 |
| $\overline{3}$ | 650 | 742 |
| $\overline{4}$ | 700 | 657 |
| 5              | 750 | 557 |
| 6              | 800 | 687 |
| $\overline{7}$ | 850 | 702 |
| 8              | 900 | 752 |
| 9              | 920 | 824 |
| 10             | 950 | 900 |
| 11             | 975 | 902 |
| 12             | 980 | 907 |

Таблица 2.20 – Значения характеристик оборудования

2.2.11 Зависимость производительности сковороды электрической в зависимости от плотности обрабатываемого сырья

Таблица 2.21 – Анализируемые характеристики оборудования

| Переменная | Расшифровка значения | Единица       | Диапазон      |
|------------|----------------------|---------------|---------------|
|            | переменной           | измерения     | значений      |
| X          | Плотность сырья      | $K\Gamma/M^3$ | от 550 до 950 |
| $\bf{V}$   | Производительность   | $K\Gamma/H$   | от 30 до 80   |
|            | сковороды            |               |               |
|            | электрической        |               |               |

| N              | X   | Y  |
|----------------|-----|----|
| $\mathbf{1}$   | 550 | 32 |
| $\overline{2}$ | 600 | 37 |
| $\overline{3}$ | 650 | 42 |
| $\overline{4}$ | 700 | 46 |
| 5              | 750 | 49 |
| 6              | 800 | 52 |
| $\overline{7}$ | 850 | 59 |
| 8              | 900 | 62 |
| 9              | 920 | 75 |
| 10             | 950 | 80 |
| 11             | 975 | 81 |
| 12             | 980 | 84 |

Таблица 2.22 – Значения характеристик оборудования

2.2.12 Зависимость производительности взбивальной машины в зависимости от плотности взбиваемого сырья

Таблица 2.23 – Анализируемые характеристики оборудования

| Переменная | Расшифровка значения | Единица       | Диапазон      |
|------------|----------------------|---------------|---------------|
|            | переменной           | измерения     | значений      |
| X          | Плотность сырья      | $K\Gamma/M^3$ | от 550 до 950 |
|            | Производительность   | $K\Gamma/H$   | от 100 до 300 |
|            | взбивальной машины   |               |               |

| N              | X   | Y   |
|----------------|-----|-----|
| $\mathbf{1}$   | 550 | 287 |
| $\overline{2}$ | 600 | 248 |
| $\overline{3}$ | 650 | 232 |
| $\overline{4}$ | 700 | 201 |
| 5              | 750 | 198 |
| 6              | 800 | 176 |
| $\overline{7}$ | 850 | 165 |
| 8              | 900 | 155 |
| 9              | 920 | 124 |
| 10             | 950 | 110 |

Таблица 2.24 – Значения характеристик оборудования

### <span id="page-42-0"></span>**3 Оформление материалов курсового проектирования**

#### <span id="page-42-1"></span>**3.1 Общие положения**

Курсовое проектирование является заключительным этапом изучения дисциплины «Технологическое оборудование» при подготовке бакалавров.

Целью выполнения курсового проектирования является закрепление и углубление знаний студента по изучаемой дисциплине связанных с умением обосновывать принимаемые решения в области выбора и совершенствования технологической техники.

Основные задачи при выполнении проекта сводятся к умению студента:

1) анализировать одноплановую имеющуюся технику с точки зрения преимуществ и недостатков относительно друг друга;

2) обосновать принцип работы предлагаемой конструкции машины;

3) производить технологические расчеты оборудования для общественного питания.

Курсовой проект состоит из двух основных частей, оформленных в соответствии с требованиями ЕСКД:

1) текстовая документация (расчетно-пояснительная записка) включающая необходимые анализы, расчеты и обоснования технических решений, включая спецификации к выполняемым чертежам;

2) графическая часть (чертежи, схемы, графики).

Ориентировочный объем текстовой документации около 40 страниц формата А4, объем графической части – 2 листа форматом А1. Текстовая документация должна иметь необходимые для раскрытия темы курсового проекта разделы, а графическая часть – наиболее характерные для данного оборудования чертежи (общие виды машин, кинематические схемы, оригинальные узлы и т.д.).

Текстовая документация пишется от руки либо может быть отпечатана на принтере. Графическая часть выполняется с учетом всех требований для машиностроительного черчения вручную либо с использованием машинного проектирования. Более подробно о составе и оформлении курсового проекта сказано в других разделах. В качестве основных библиографических источников для некоторых частей указаний использовались разработки кафедры.

Курсовое проектирование допускается к его защите автором, когда титульный лист и соответствующие формы пояснительной записки и графической части подписаны. При защите проекта студент должен показать эрудицию в области разработанного машинно-аппаратурного оформления конструкции, технологических расчетов техники подобного типа, оригинальных предлагаемых решений.

#### <span id="page-44-0"></span>**3.2 Текстовая документация и её оформление**

Текстовая документация (расчетно-пояснительная записка) включает в себя: титульный лист, задание на проектирование, содержание, основные разделы проекта, список использованных источников информации, спецификации, приложения.

Основные разделы проекта должны отражать логически обоснованное техническое предложение по созданию технологической машины или аппарата. Примерное построение разделов может быть следующим:

- 1. Введение
- 2. Состояние вопроса по данному направлению
- 3. Обоснование выбора принципиальной схемы машины
- 4. Описание конструкции и работы машины или аппарата
- 5. Технологические расчеты
- 6. Заключение
- 7. Список использованных источников информации
- 8. Спецификации
- 9. Приложения

Во введении дается обоснование актуальности постановки технической задачи и экономической целесообразности ее решения. При этом приводятся конкретные данные о решении рассматриваемого вопроса.

В разделе «Состояние вопроса» на основании изучения специальной технической и патентной литературы приводится анализ технологических процессов и конструкций машин (аппаратов), аналогичных по назначению проектируемой с указанием их достоинств и недостатков. Приводятся подробные технические характеристики техники.

В разделе «Выбор схемы машины» с учетом ознакомления с аналогичными конструкциями оборудования обосновывается принципиальная (технологическая) схема машины, которая должна иметь некоторые преимущества по сравнению с

известной техникой. Здесь заостряется внимание на качестве технологического процесса обработки сырья или продукта.

В разделе «Описание конструкции и работы машины» детально рассматриваются конструктивные особенности оборудования, режимы и особенности его работы, техника безопасности при эксплуатации.

В пятом разделе обосновывается кинематическая схема машины, выявляются все кинематические параметры (число оборотов валов, число зубьев шестерен, передаточные отношения редукторов и др.) основных элементов оборудования.

В шестом разделе выполняются технологические расчеты проектируемой техники, которые включают определение расхода воды, пара, воздуха, выявление габаритов резервуаров, рабочих органов, основных габаритов оборудования. Особое место занимают расчеты производительности оборудования и мощности их электродвигателей.

В заключении кратко подводятся итоги по разделам записки. Заостряется внимание на основных достижениях в области режимов и качества обработки продуктов машинным способом, приводятся технико-экономические показатели разработанных конструкций техники в сравнении с аналогичной (повышение производительности, уменьшение энергопотребления и др.).

«Список использованных источников информации» размещают после заключения. Порядковые номера списка обозначаются арабскими цифрами. На каждый источник информации в текстовой документации делается ссылка путем написания номера источника, заключенного в квадратных скобках в конце предложений.

Спецификации начинаются с ведомости спецификаций, в которой должна быть указана вся документация по выполняемой графической части проекта. Далее идут спецификации общих видов разрабатываемой техники, узлов и др.

Обычно приложений (кроме спецификаций) в текстовой части проекта не делается, однако при выполнении оригинальных проектов (в первую очередь с научно-исследовательским уклоном) допускается в раздел «Приложения» помещать

табличные данные, графики и другое, что способствует обоснованию качественной проработке технологического процесса и конструктивных особенностей техники.

#### <span id="page-46-0"></span>**3.3 Графическая часть проекта**

Содержание (состав) графической части оговаривается предварительно в задании на курсовой проект, однако студент имеет право несколько видоизменить перечень материала. Это возможно, когда минимальное число основных форматов чертежей (А1) не набирается или когда предлагаемый другой материал более полно раскрывает суть проектируемой техники.

Обязательным условием является разработка общего вида проектируемой техники. Дополнительными чертежами могут быть кинематическая и технологическая схемы, характерные сборочные узлы машины.

#### <span id="page-46-1"></span>**3.4 Тематика проектов**

В качестве разрабатываемой темы курсового проекта может быть любой механизм, аппарат или машина для предприятий общественного питания. Для студентов очного обучения тема проекта выдается преподавателем индивидуально для каждого обучающегося в виде задания на курсовое проектирование, в котором оговариваются сроки выдачи проекта и представлении его к защите, исходные данные для проектирования, содержание расчетно-пояснительной записки, перечень графического материала и специальная разработка. Для студентов других форм обучения темы курсовых проектов представлены ниже в 10 вариантах с учетом индивидуальных шифров.

При выполнении проектов студент имеет право выбирать недостающие исходные данные, связанные с обрабатываемым сырьем или продуктом (например: в варианте 1 продукт – мука ржаная высших сортов; в варианте 6 сырье – морковь и т.п.). Это предопределяет другие параметры, такие как насыпная масса сырья или продукта, его плотность, коэффициенты трения и др. Кроме того студент имеет право по своему выбору дополнить графическую часть проекта оговоренную в задании, если не выполняется общее требование по объему выполненной работы (два листа чертежей форматом А1). В качестве дополнительных чертежей можно представить любые схемы машины, чертежи ее узлов и деталей, схемы линии, в которой установлена машина.

Раздел «Технологические расчеты оборудования» способствует более качественному выполнению курсового проекта, так как в нем довольно подробно, в том числе на примерах рассматривается методика расчета различной техники для предприятий общественного питания.

 Технологические расчёты оборудования сводятся к определению его производительности, мощности двигателей, к расходам пара, сырья, продукта и т.д. Это предопределяет зачастую рассчитывать геометрические размеры различных ёмкостей и камер, выявлять необходимые параметры работы рабочих органов, например, частоту вращения сита-барабана просеивателя. Часто необходимо определять единовременную массу загрузки сырья в различную технику, время обработки сырья или продукта, диаметры и количество отверстий в рабочих органах машин и др. При расчётах предварительно задаются исходными данными, которые удовлетворяют проектировщика определённой функциональной техники.

 Данный раздел включает методику и технологические расчёты наиболее часто встречающегося оборудования предприятий общественного питания. Набор оборудования характеризует различные разделы изучаемой студентами дисциплины.

С целью более качественного усвоения предполагаемого материала перед расчётной частью рассматриваемой техники делается описание технологической машины, заостряется внимание на основных её элементах и работе. Предварительно

кратко рассматривается технологический процесс, осуществляющийся в производственных машинах подобного типа.

Методики расчётов машин могут значительно отличаться от предлагаемых в данном разделе и, если студент при выполнении курсового проекта сможет предложить иные варианты обоснования технологических параметров оборудования, то это только приветствуется. В качестве основного литературного источника для технологических расчётов механического оборудования для предприятий общественного питания использовалась книга [2], при выполнении индивидуальных курсовых проектов с организацией и проектированием предприятий и другого оборудования рекомендуется литература [6-16].

#### <span id="page-49-0"></span>**Список использованных источников**

1 Медведев, П. В. Проектирование хлебопекарных предприятий : учебное пособие / П. В. Медведев, В. А. Федотов, Т. А. Бахитов; М-во образования и науки Рос. Федерации, Федер. гос. бюджет. образоват. учреждение высш. образования «Оренбург. гос. ун-т». - Оренбург : ОГУ. - 2016. – 104 с.

2 Медведев, П. В. Тестомесильные машины и тестоприготовительные агрегаты : учебное пособие / П. В. Медведев, В. А. Федотов, Е. Я. Челнокова; М-во образования и науки Рос. Федерации, Федер. гос. бюджет. образоват. учреждение высш. проф. образования «Оренбург. гос. ун-т». - Оренбург : ОГУ. - 2014. - 143 с.

3 Никифорова, Т. А. Проектирование хлебозаводов: учебное пособие / Т. А. Никифорова, П. В. Медведев, Е. В. Волошин. – Оренбург, 2006. – 99 с.

4 Гатилин, Н. Ф. Проектирование хлебозаводов: учебник / Н. Ф. Гатилин. – Москва: Пищевая промышленность, 1975. – 415 с.

5 Челнокова, Е. Я. Зерноведение : учебное пособие / Е. Я. Челнокова, В. А. Федотов; М-во образования и науки Рос. Федерации, Федер. гос. бюджет. образоват. учреждение высш. образования «Оренбург. гос. ун-т». - Оренбург : ОГУ. - 2016. – 144 с.

3 Медведев, П. В. Подготовка основного и дополнительного сырья на хлебопекарных предприятиях: учебное пособие для вузов / П. В. Медведев, Е. Я. Челнокова, О. А. Кузнецов. – Оренбург, 2001. – 78 с.

5 Ауэрман, Л. Я. Технология хлебопекарного производства: учебник для ВУЗОВ / Л. Я Ауэрман. – Санкт-Петербург: Профессия, 2003. – 416 с.

6 Медведев, П. В. Методические указания к выполнению курсового и дипломного проекта по дисциплине «Технология хлебопекарного производства» / П. В. Медведев, В. П. Попов, Г. Б. Зинюхин. - Оренбург: ОГУ, 1997. – 45 с.

7 Березин, М. А. Оборудование для ведения биотехнологических процессов : учебное пособие / М. А. Березин, В. В. Кузнецов, В. Н. Сивцов. - Саранск: Мордовия-Экспо, 2008. - 84 с.

8 Березин, М. А. Оборудование для переработки сельскохозяйственной продукции: учебно-методическое пособие / М. А. Березин. - Саранск: Мордов. гос. ун-т., 2012. - 127 с.

9 Ковалевский, В. И. Проектирование технологического оборудования и линий / В. И. Ковалевский. - Санкт-Петербург : ГИОРД, 2007. - 320 с.

10 Кузнецов, А. О. Пособие для пекаря / А. О. Кузнецов. – Москва: «Экономика», 2016. – 191 с.

11 Курочкин, А. А. Оборудование и автоматизация перерабатывающих производств / А. А. Курочкин, Г. В. Шабурова, А. С. Гордеев. - Москва : КолосС, 2007. - 597 с.

12 Драгилев, А. И. Производство мучных кондитерских изделий / А. И Драгилев, Я. М. Сезанаев. – Москва: ДеЛи, 2000. – 446 с.

13 Никифорова, Т.А. Оборудование для предприятий общественного питания : учебное пособие / Т.А. Никифорова, Д.А. Куликов, С. Пономарев ; Министерство образования и науки Российской Федерации, Федеральное государственное бюджетное образовательное учреждение высшего профессионального образования «Оренбургский государственный университет». - Оренбург : ОГУ, 2012. - 131 с.

14 Василевская, С. Практикум по расчету технологического оборудования для продуктов из растительного сырья и общественного питания : учебное пособие / С. Василевская, Р. Касимов, А. Холодилин ; Министерство образования и науки Российской Федерации, Федеральное государственное бюджетное образовательное учреждение высшего профессионального образования «Оренбургский государственный университет». - Оренбург : ОГУ, 2012. - 97 с.

15 Могильный, М.П. Торговое оборудование предприятий общественного питания : учебное пособие / М.П. Могильный. - Санкт-Петербург : Троицкий мост, 2014. - 181 с.

16 Драгилев, А.И. Технологическое оборудование кондитерского производства : учебное пособие / А.И. Драгилев, Ф.М. Хамидулин. - Санкт-Петербург : Троицкий мост, 2014. - 360 с.

17 Драгилев, А. И. Технология кондитерских изделий / А. И Драгилев, И. Ф. Лурье. – Москва : ДеЛипринт, 2001. – 484 с.

18 Олейникова, А. Я. Проектирование кондитерских предприятий / А. Я. Олейникова, Г. О. Магомедов. – Санкт-Петербург : ГИОРД, 2004. – 416 с.

19 Драгилев, А. И. Оборудование для производства сахарных кондитерских изделий / А. И Драгилев, Я. М. Сезанаев. – Москва : ДеЛи, 2000. – 271 с.

20 Дегтяренко, Г. Н. Проектирование технологических процессов кондитерских предприятий / Г.Н. Дегтяренко, Н.Н. Лебедева. – Оренбург : ИПК ГОУ ОГУ, 2009. – 57 с.

21 Кузнецова, Л. С. Технология приготовления мучных кондитерских изделий: учебник / Л. С. Кузнецова, М. Ю. Сиданова. – Москва : Мастерство. 2002. - 320 с.

22 Павлова, Н. С. Сборник основных рецептур сахаристых кондитерских изделий / Павлова Н. С. – Москва : ДеЛи, 2002. – 252 с.